#### <span id="page-0-0"></span>**A P I R e f e r e n c e**

**[M](#page-0-0)ain Page [C](#page-44-0)lasses [F](#page-46-0) i l e s**

#### **OSGeo FDO Provider for SDF**

# **Introduction**

The Feature Data Objects (FDO) API provides access to data in a data store. A provider is a specific implementation of the FDO API that provides access to data in a particular data store. The FDO Provider for SDF provides FDO with access to an SDF-based data store.

The Autodesk SDF file format is a standalone, file-based spatial database format that supports multiple features classes and properties in a single file, and provides spatial indexing, interoperability, and high performance for large data sets.

The SDF file format has the following characteristics:

- SDF files can be read on different platforms.
- One schema in a single SDF file supports multiple feature classes.
- The SDF file has its own spatial indexing.
- SDF files can store geometric and non-geometric data with minimum overhead.
- The SDF file format supports a single writer at any time, with multiple readers.

An SDF schema can support the following:

- Auto ID generation
- Exclusive value range constraints
- Null value constraints
- Spatial contexts
- These geometry types: point, line string, polygon, multi-point, multi-line string, multi-polygon, curve string, curve polygon, multi-curve string, multi-curve polygon, linear ring, line string segment, circular arc segment, and ring.

For more information, see *The Essential FDO* (FET\_TheEssentialFDO.pdf) and the *FDO Developer's Guide* (FDG\_FDODevGuide.pdf).

### <span id="page-2-0"></span>**API Reference OSGeo FDO Provider for SDF**

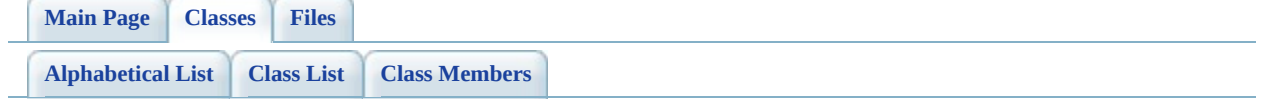

# **FdoICreateSDFFile Class Reference**

#include [<ICreateSDFFile.h>](#page-50-0)

<span id="page-3-0"></span>List of all [members.](#page-55-0)

# **Detailed Description**

This command creates a new SDF+ file with a specified location and file name and a given spatial coordinate system.

Definition at line [26](#page-51-0) of file [ICreateSDFFile.h](#page-50-0).

# **Public Member Functions**

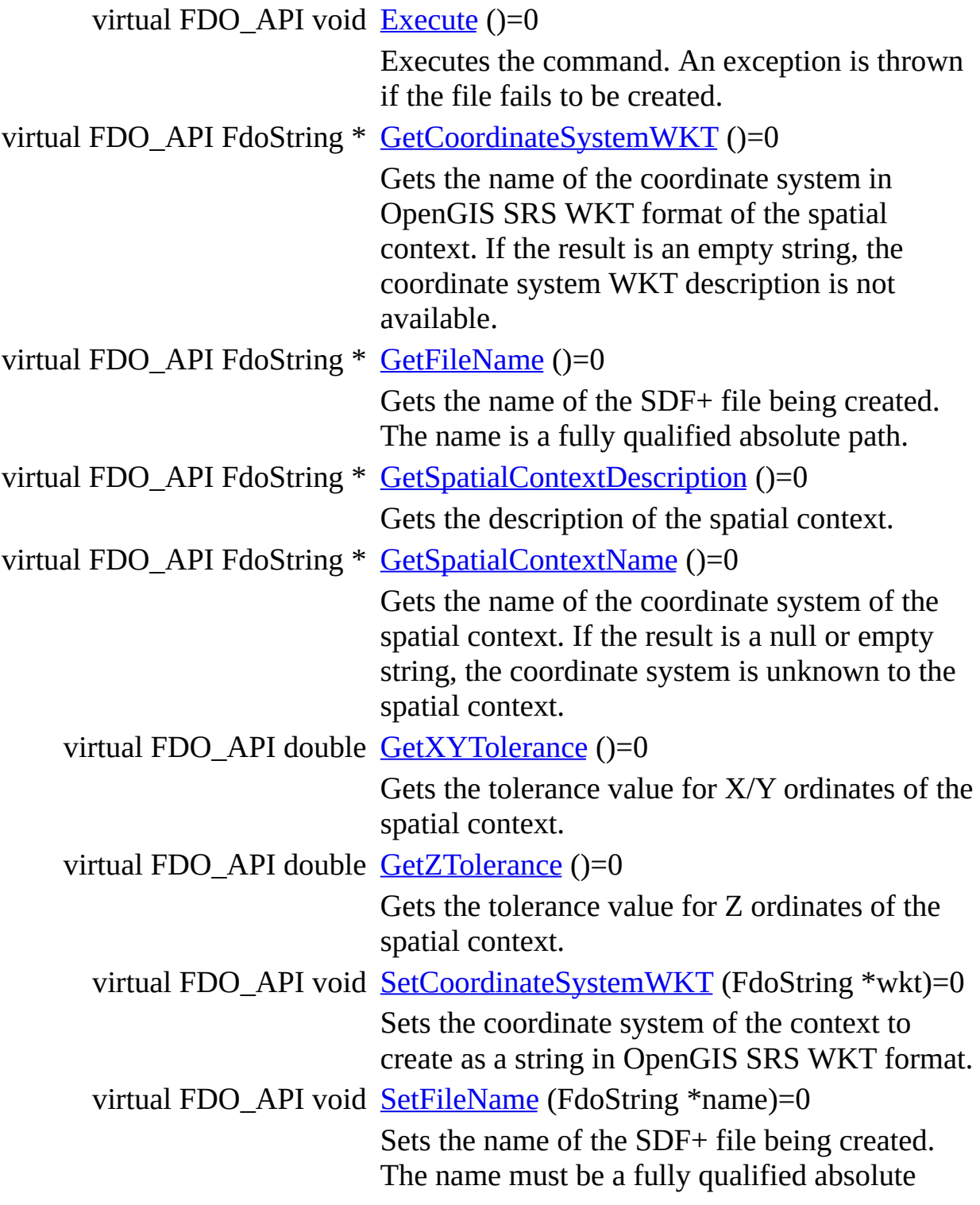

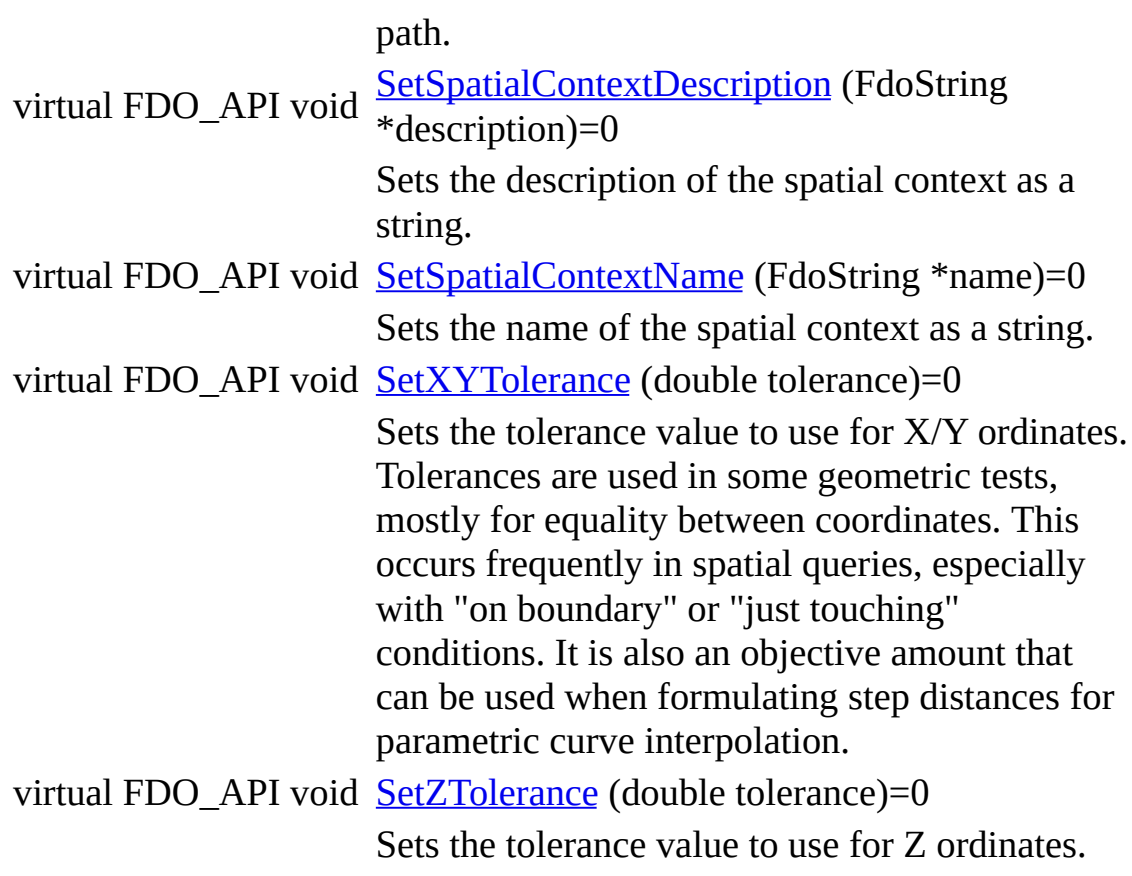

The documentation for this class was generated from the following file:

• [ICreateSDFFile.h](#page-50-0)

[Comments?](mailto:isd.docs@autodesk.com&subject=FDO%20Provider%20for%20SDF%20API%20documentation)

۳

### <span id="page-7-0"></span>**API Reference OSGeo FDO Provider for SDF**

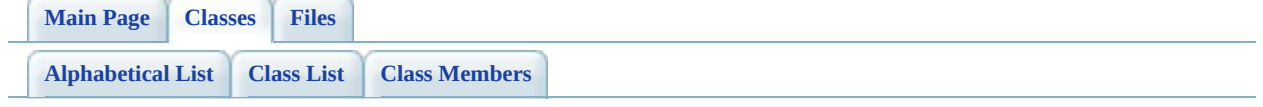

# **SdfCompareHandler Class Reference**

#include [<SdfCompareHandler.h](#page-70-0)>

List of all [members.](#page-75-0)

# **Detailed Description**

Definition at line [29](#page-71-0) of file [SdfCompareHandler.h](#page-70-0).

## **Public Member Functions**

virtual int [Compare](#page-77-0) (const wchar\_t \*name, unsigned char val1, unsigned char val2)

Compares unsigned char values.

virtual int [Compare](#page-78-0) (const wchar\_t \*name, FdoDateTime val1, FdoDateTime val2)

Compares date time values.

virtual int  $\frac{\text{Compare}}{\text{္{exp12}}}$  $\frac{\text{Compare}}{\text{္{exp12}}}$  $\frac{\text{Compare}}{\text{္{exp12}}}$  (const wchar\_t \*name, const wchar\_t \*val1, const wchar\_t \*val2)

Compares string values.

- virtual int [Compare](#page-80-0) (const wchar\_t \*name, FdoInt16 val1, FdoInt16 val2) Compares int16 values.
- virtual int [Compare](#page-81-0) (const wchar\_t \*name, FdoInt32 val1, FdoInt32 val2) Compares int32 values.
- virtual int [Compare](#page-82-0) (const wchar t \*name, FdoInt64 val1, FdoInt64 val2) Compares int64 values.
- virtual int [Compare](#page-83-0) (const wchar\_t \*name, float val1, float val2) Compares float values.
- virtual int [Compare](#page-84-0) (const wchar\_t \*name, double val1, double val2) Compares double values.

# **Static Public Member Functions**

static [SdfCompareHandler](#page-7-0) \* [Create](#page-85-0) ()

Returns a new instance of theSdfCompareHandler class.

## **Protected Member Functions**

virtual void **[Dispose](#page-86-0)** () virtual [~SdfCompareHandler](#page-87-0) ()

The documentation for this class was generated from the following file:

• [SdfCompareHandler.h](#page-70-0)

 $\blacksquare$ 

[Comments?](mailto:isd.docs@autodesk.com&subject=FDO%20Provider%20for%20SDF%20API%20documentation)

### <span id="page-13-0"></span>**API Reference OSGeo FDO Provider for SDF**

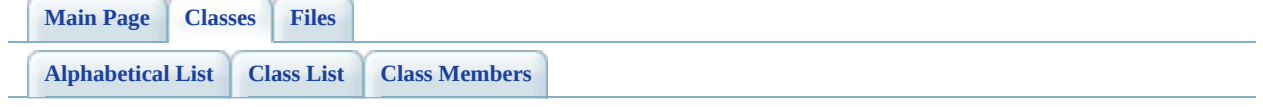

# **SdfIExtendedSelect Class Reference**

#include [<IExtendedSelect.h>](#page-88-0)

List of all [members.](#page-92-0)

# **Detailed Description**

Definition at line [25](#page-89-0) of file [IExtendedSelect.h](#page-88-0).

# **Public Member Functions**

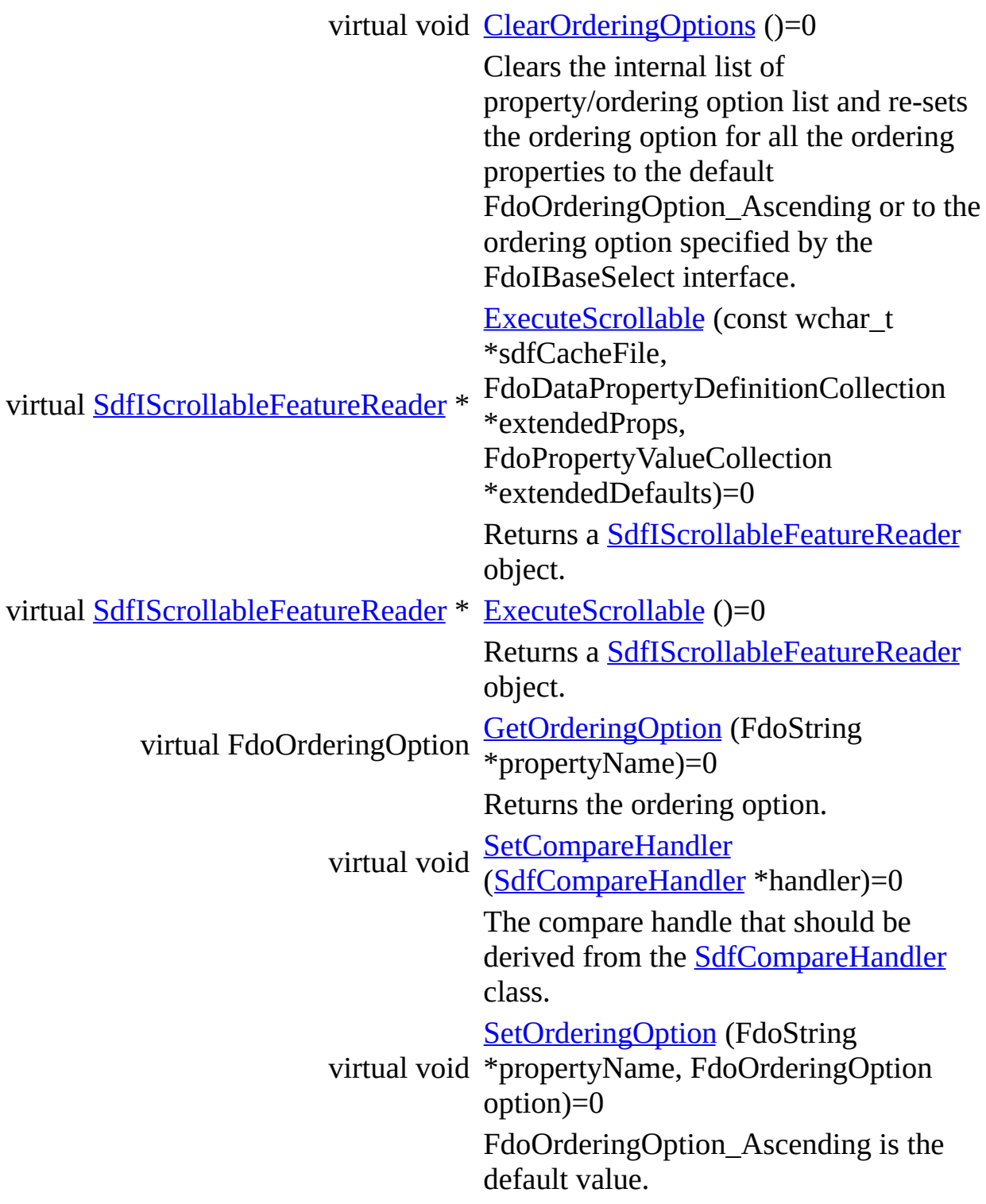

The documentation for this class was generated from the following file:

[Comments?](mailto:isd.docs@autodesk.com&subject=FDO%20Provider%20for%20SDF%20API%20documentation)

• [IExtendedSelect.h](#page-88-0)

Þ

### <span id="page-18-0"></span>**API Reference OSGeo FDO Provider for SDF**

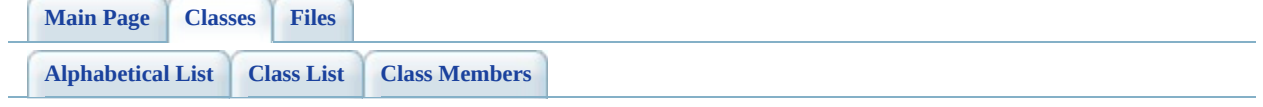

# **SdfIScrollableFeatureReader Class Reference**

#include [<IScrollableFeatureReader.h>](#page-100-0)

List of all [members.](#page-104-0)

# **Detailed Description**

Definition at line [22](#page-101-0) of file **[IScrollableFeatureReader.h](#page-100-0).** 

# **Public Member Functions**

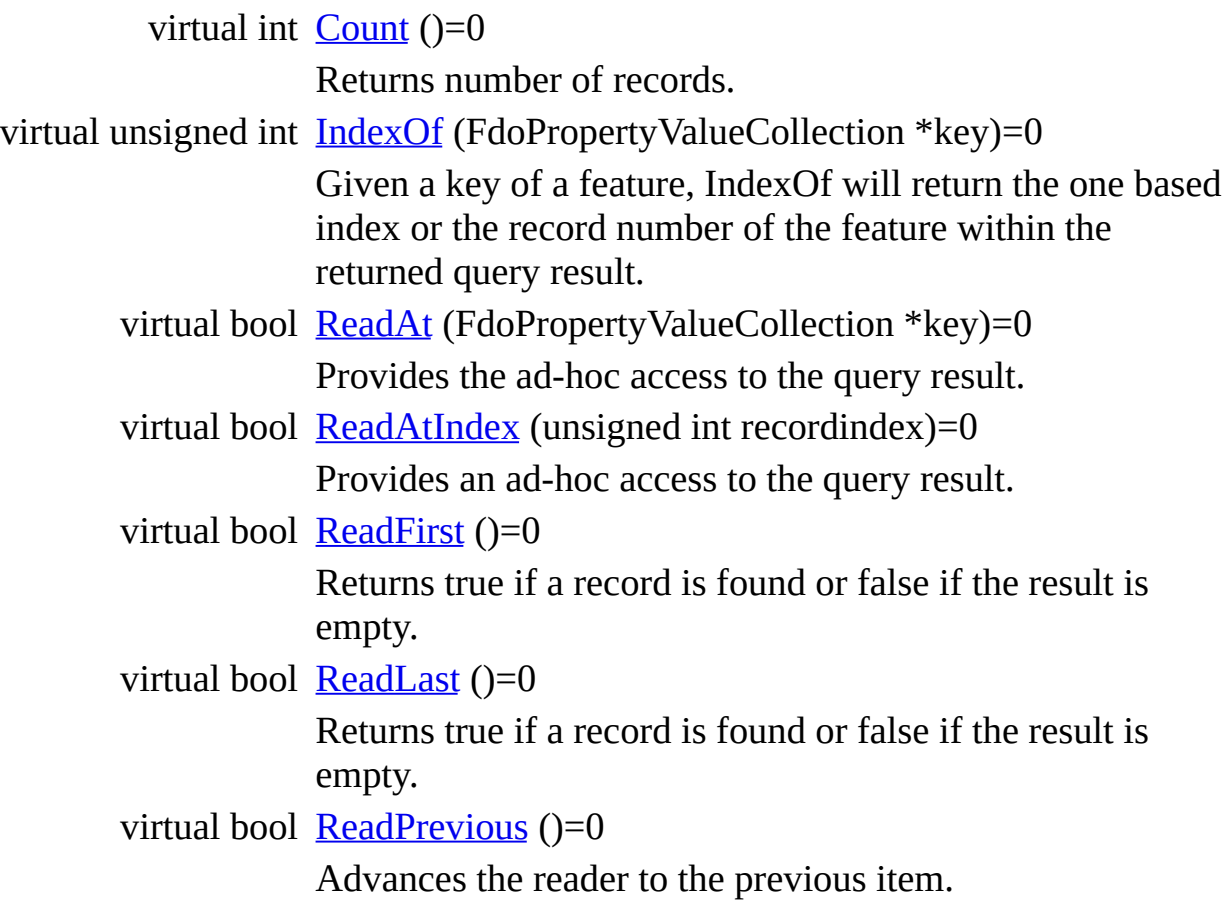

The documentation for this class was generated from the following file:

• **[IScrollableFeatureReader.h](#page-100-0)** 

#### <span id="page-22-0"></span>**API Reference OSGeo FDO Provider for SDF**

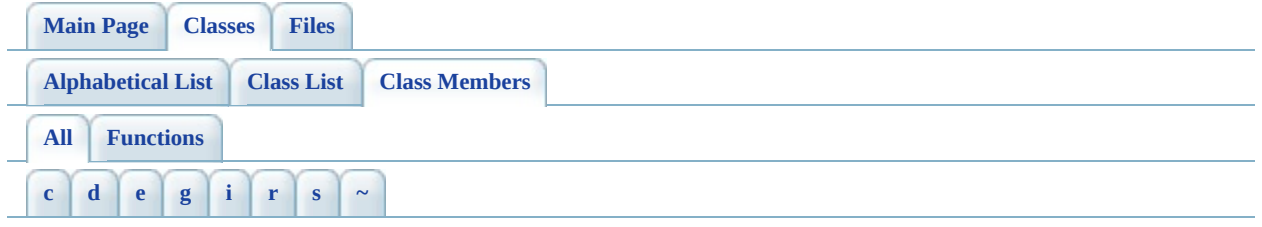

Here is a list of all class members with links to the classes they belong to:

<span id="page-22-1"></span>**- c -**

- ClearOrderingOptions(): [SdfIExtendedSelect](#page-94-0)
- Compare(): [SdfCompareHandler](#page-77-0)
- Count() : [SdfIScrollableFeatureReader](#page-106-0)
- Create(): [SdfCompareHandler](#page-85-0)

### <span id="page-22-2"></span>**- d -**

• Dispose(): [SdfCompareHandler](#page-86-0)

#### <span id="page-22-3"></span>**- e -**

- Execute(): [FdoICreateSDFFile](#page-57-0)
- ExecuteScrollable() : [SdfIExtendedSelect](#page-95-0)

#### <span id="page-22-4"></span>**- g -**

- GetCoordinateSystemWKT(): [FdoICreateSDFFile](#page-58-0)
- GetFileName(): [FdoICreateSDFFile](#page-59-0)
- GetOrderingOption(): [SdfIExtendedSelect](#page-97-0)
- GetSpatialContextDescription() : [FdoICreateSDFFile](#page-60-0)
- GetSpatialContextName() : [FdoICreateSDFFile](#page-61-0)
- GetXYTolerance(): [FdoICreateSDFFile](#page-62-0)
- GetZTolerance() : [FdoICreateSDFFile](#page-63-0)

### <span id="page-22-5"></span>**- i -**

• IndexOf(): [SdfIScrollableFeatureReader](#page-107-0)

#### <span id="page-23-0"></span>**- r -**

- ReadAt() : [SdfIScrollableFeatureReader](#page-108-0)
- ReadAtIndex() : [SdfIScrollableFeatureReader](#page-109-0)
- ReadFirst() : [SdfIScrollableFeatureReader](#page-110-0)
- ReadLast() : [SdfIScrollableFeatureReader](#page-111-0)
- ReadPrevious(): [SdfIScrollableFeatureReader](#page-112-0)

<span id="page-23-1"></span>**- s -**

- SetCompareHandler(): [SdfIExtendedSelect](#page-98-0)
- SetCoordinateSystemWKT(): [FdoICreateSDFFile](#page-64-0)
- SetFileName(): [FdoICreateSDFFile](#page-65-0)
- SetOrderingOption(): [SdfIExtendedSelect](#page-99-0)
- SetSpatialContextDescription(): [FdoICreateSDFFile](#page-66-0)
- SetSpatialContextName(): [FdoICreateSDFFile](#page-67-0)
- SetXYTolerance(): [FdoICreateSDFFile](#page-68-0)
- SetZTolerance() : [FdoICreateSDFFile](#page-69-0)

<span id="page-23-2"></span>**- ~ -**

• ~[SdfCompareHandler](#page-87-0)(): SdfCompareHandler

[Comments?](mailto:isd.docs@autodesk.com&subject=FDO%20Provider%20for%20SDF%20API%20documentation)

## **[Main](#page-0-0) Page [Classes](#page-44-0) [Files](#page-46-0) File [List](#page-46-0) File [Members](#page-43-0) API Reference OSGeo FDO Provider for SDF**

# **define\_pages.h File Reference**

Go to the [source](#page-115-0) code of this file.

[Comments?](mailto:isd.docs@autodesk.com&subject=FDO%20Provider%20for%20SDF%20API%20documentation)

## **[Main](#page-0-0) Page [Classes](#page-44-0) [Files](#page-46-0) File [List](#page-46-0) File [Members](#page-43-0) API Reference OSGeo FDO Provider for SDF**

# **ICreateSDFFile.h File Reference**

#include "FdoStd.h" #include "Fdo/Commands/ICommand.h"

Include dependency graph for ICreateSDFFile.h:

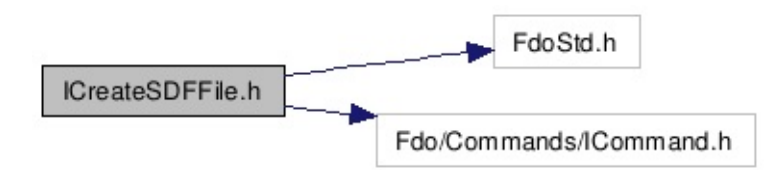

Go to the [source](#page-50-0) code of this file.

## **Classes**

#### class [FdoICreateSDFFile](#page-2-0)

This command creates a new SDF+ file with a specified location and file name and a given spatial coordinate system. [More...](#page-3-0)

[Comments?](mailto:isd.docs@autodesk.com&subject=FDO%20Provider%20for%20SDF%20API%20documentation)

## **[Main](#page-0-0) Page [Classes](#page-44-0) [Files](#page-46-0) File [List](#page-46-0) File [Members](#page-43-0) API Reference OSGeo FDO Provider for SDF**

# **IExtendedSelect.h File Reference**

#include "FdoStd.h" #include "Fdo.h" #include ["SDF/IScrollableFeatureReader.h](#page-100-0)" #include ["SDF/SdfCompareHandler.h"](#page-70-0)

Include dependency graph for IExtendedSelect.h:

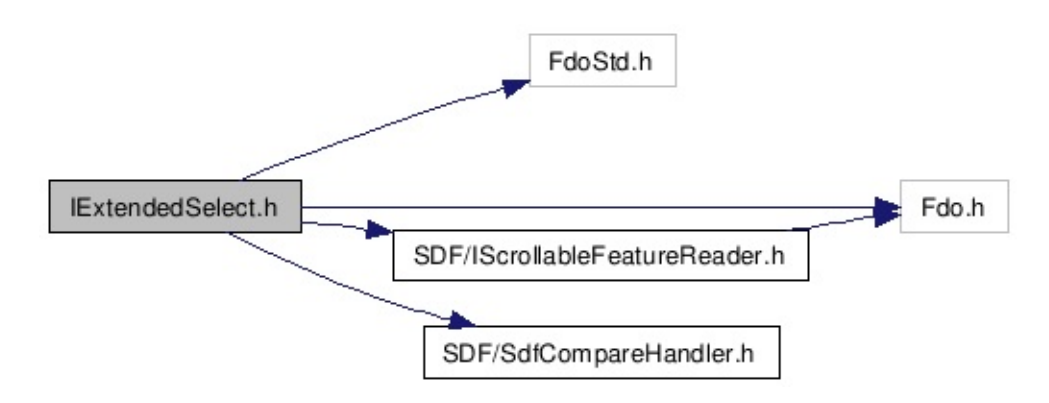

Go to the [source](#page-88-0) code of this file.

# **Classes**

 $\blacksquare$ 

class [SdfIExtendedSelect](#page-13-0)

[Comments?](mailto:isd.docs@autodesk.com&subject=FDO%20Provider%20for%20SDF%20API%20documentation)

## **[Main](#page-0-0) Page [Classes](#page-44-0) [Files](#page-46-0) File [List](#page-46-0) File [Members](#page-43-0) API Reference OSGeo FDO Provider for SDF**

# **IScrollableFeatureReader.h File Reference**

#include "Fdo.h"

Include dependency graph for IScrollableFeatureReader.h:

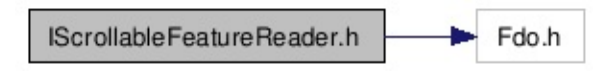

This graph shows which files directly or indirectly include this file:

IScrollableFeatureReader.h IExtendedSelect.h

Go to the [source](#page-100-0) code of this file.

# **Classes**

 $\blacksquare$ 

class [SdfIScrollableFeatureReader](#page-18-0)

[Comments?](mailto:isd.docs@autodesk.com&subject=FDO%20Provider%20for%20SDF%20API%20documentation)

## **[Main](#page-0-0) Page [Classes](#page-44-0) [Files](#page-46-0) File [List](#page-46-0) File [Members](#page-43-0) API Reference OSGeo FDO Provider for SDF**
# **SdfCommandType.h File Reference**

#include "Fdo/Commands/CommandType.h"

Include dependency graph for SdfCommandType.h:

Fdo/Commands/CommandType.h SdfCommandType.h

Go to the [source](#page-118-0) code of this file.

## **Defines**

#define **[SDF\\_FIRST\\_PROVIDER\\_COMMAND](#page-121-0)** 911

## **Enumerations**

enum FdoCommandType\_FirstProviderCommand + 911, [SdfCommandType](#page-122-0) { [SdfCommandType\\_CreateSDFFile](#page-122-1) = [SdfCommandType\\_ExtendedSelect](#page-122-2) } The SdfCommandType enumeration defines the list of SDF+ commands.

### **Parameters:**

*SdfCommandType\_CreateSDFFile* Represents the CreateSDFFile command.

. [More...](#page-122-0)

## <span id="page-39-0"></span>**[Main](#page-0-0) Page [Classes](#page-44-0) [Files](#page-46-0) File [List](#page-46-0) File [Members](#page-43-0) API Reference OSGeo FDO Provider for SDF**

# **SdfCompareHandler.h File Reference**

This graph shows which files directly or indirectly include this file:

SdfCompareHandler.h IExtendedSelect.h

Go to the [source](#page-70-0) code of this file.

# **Classes**

class [SdfCompareHandler](#page-7-0)

## **D e f i n e s**

 $\blacksquare$ 

#define <u>S[D](#page-123-0)F\_API</u>

Co[m](mailto:isd.docs@autodesk.com&subject=FDO%20Provider%20for%20SDF%20API%20documentation)ments?

<span id="page-43-0"></span>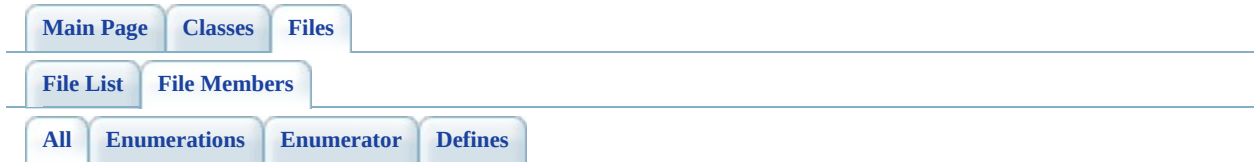

Here is a list of all file members with links to the files they belong to:

- SDF\_API : [SdfCompareHandler.h](#page-123-0)
- SDF\_FIRST\_PROVIDER\_COMMAND : [SdfCommandType.h](#page-121-0)
- SdfCommandType : [SdfCommandType.h](#page-122-0)
- SdfCommandType\_CreateSDFFile : [SdfCommandType.h](#page-122-1)
- SdfCommandType\_ExtendedSelect : [SdfCommandType.h](#page-122-2)

<span id="page-44-0"></span>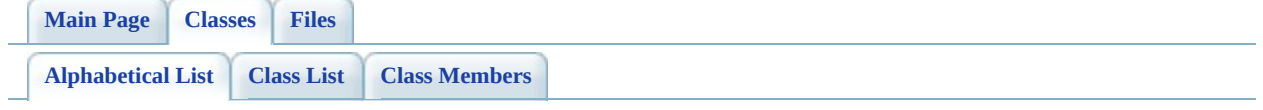

# **FDO Provider for SDF Class Index**

## $E | S$  $E | S$

<span id="page-45-1"></span><span id="page-45-0"></span>F S [SdfCompareHandler](#page-7-0) [SdfIExtendedSelect](#page-13-0) [SdfIScro](#page-18-0) [FdoICreateSDFFile](#page-2-0)  $E | S$  $E | S$ <u> 1989 - Johann Barn, amerikansk politiker (d. 1989)</u> [Comments?](mailto:isd.docs@autodesk.com&subject=FDO%20Provider%20for%20SDF%20API%20documentation)

## <span id="page-46-0"></span>**[Main](#page-0-0) Page [Classes](#page-44-0) [Files](#page-46-0) File [List](#page-46-0) File [Members](#page-43-0) API Reference OSGeo FDO Provider for SDF**

# **FDO Provider for SDF File List**

Here is a list of all files with brief descriptions: [define\\_pages.h](#page-24-0) [\[code\]](#page-115-0) [ICreateSDFFile.h](#page-26-0) [\[code\]](#page-50-0) [IExtendedSelect.h](#page-29-0) [\[code\]](#page-88-0) [IScrollableFeatureReader.h](#page-32-0) [\[code\]](#page-100-0) [SdfCommandType.h](#page-35-0) [\[code\]](#page-118-0) [SdfCompareHandler.h](#page-39-0) [\[code\]](#page-70-0)

<span id="page-48-0"></span>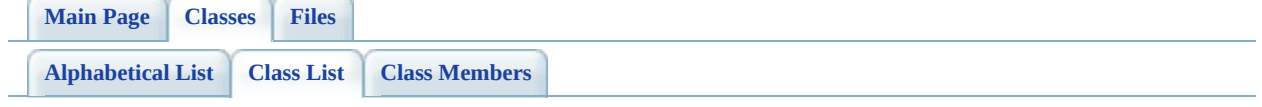

# **FDO Provider for SDF Class List**

Here are the classes, structs, unions and interfaces with brief descriptions:

[FdoICreateSDFFile](#page-2-0)

This command creates a new SDF+ file with a specified location and file name and a given spatial coordinate system

**[SdfCompareHandler](#page-7-0) [SdfIExtendedSelect](#page-13-0)** [SdfIScrollableFeatureReader](#page-18-0)

## <span id="page-50-0"></span>**[Main](#page-0-0) Page [Classes](#page-44-0) [Files](#page-46-0) File [List](#page-46-0) File [Members](#page-43-0) API Reference OSGeo FDO Provider for SDF**

# **ICreateSDFFile.h**

Go to the [documentation](#page-26-0) of this file.

```
00001 //
00002 // Copyright (C) 2004-2006 Autodesk, Inc.
00003 //
00004 // This library is free software; you can redistribute it and
00005 // modify it under the terms of version 2.1 of the GNU Lesser<br>00006 //  General Public License as published by the Free Software F
         General Public License as published by the Free Software F
00007 //
00008 // This library is distributed in the hope that it will be us
00009 // but WITHOUT ANY WARRANTY; without even the implied warrant
00010 // MERCHANTABILITY or FITNESS FOR A PARTICULAR PURPOSE. See
00011 // Lesser General Public License for more details.
00012 //
00013 // You should have received a copy of the GNU Lesser General
00014 // License along with this library; if not, write to the Free
00015 // Foundation, Inc., 51 Franklin St, Fifth Floor, Boston, MA
00016 #ifndef ICREATESDFFILE_H
00017 #define ICREATESDFFILE_H
00018
00019 #include "FdoStd.h"
00020 #include "Fdo/Commands/ICommand.h"
00021
00022
00023 /// \brief
00024 /// This command creates a new SDF+ file with a specified loca
00025 /// and file name and a given spatial coordinate system.
00026 class FdoICreateSDFFile : public FdoICommand
00027 {
00028 public:
00029
00030 /// \brief
00031 /// Sets the name of the SDF+ file being created.
00032 /// The name must be a fully qualified absolute path.
00033 ///
00034 /// \param name
00035 /// The fully qualified SDF+ file name.
00036 FDO_API virtual void SetFileName(FdoString* name) = 0;
00037
00038 /// \brief
00039 /// Gets the name of the SDF+ file being created.
00040 /// The name is a fully qualified absolute path.
00041 ///
00042 /// \return
```
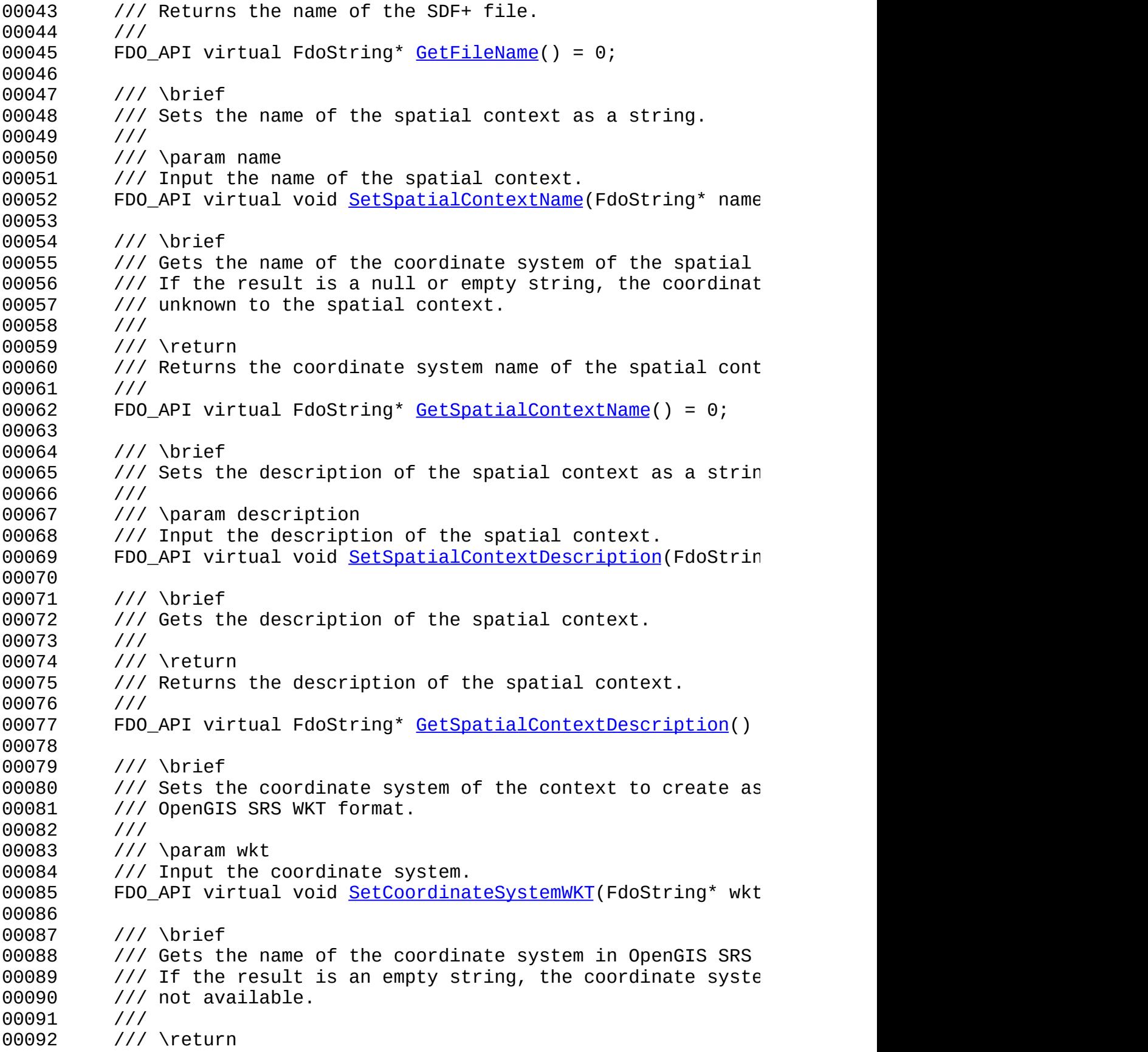

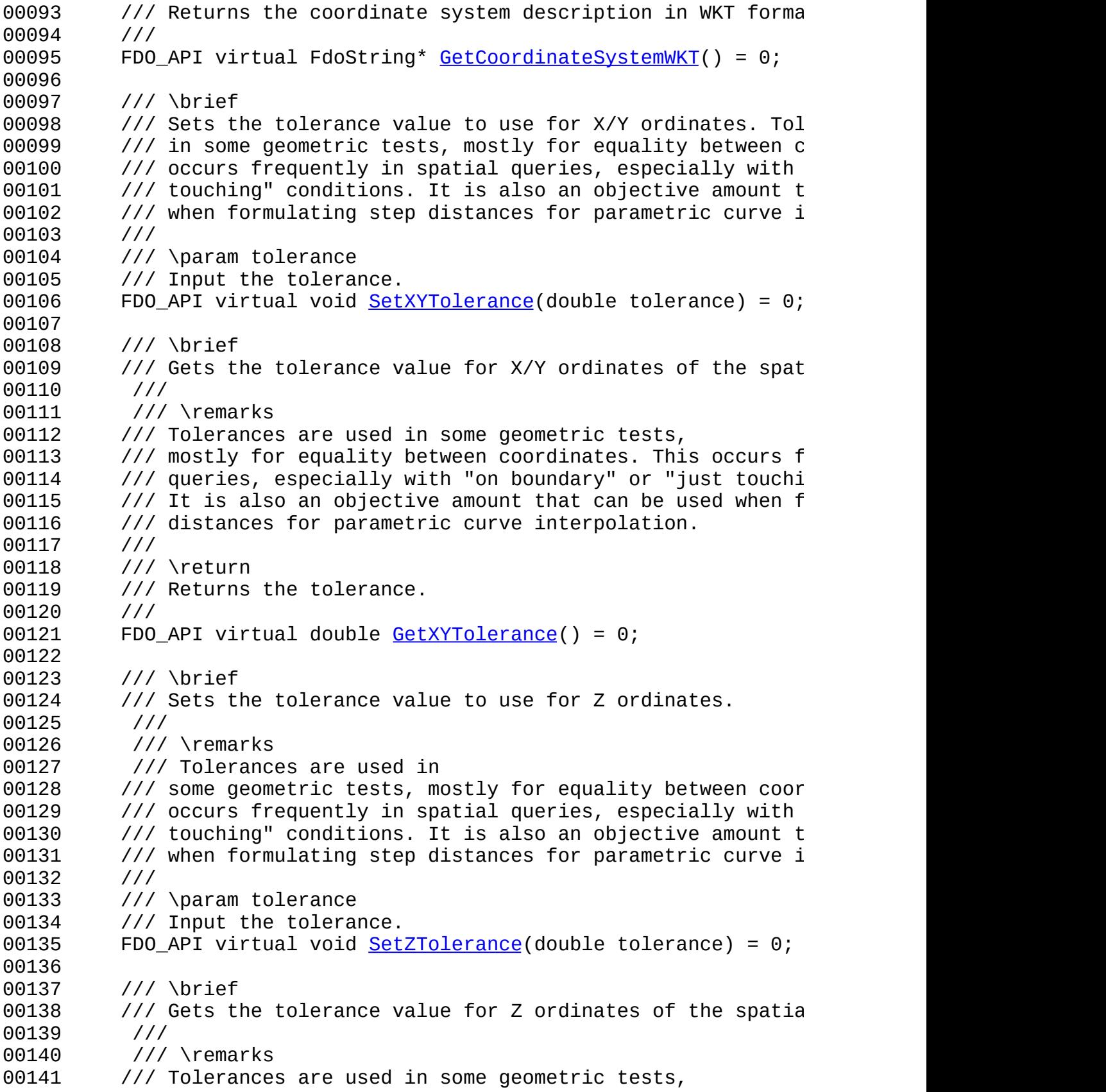

 /// mostly for equality between coordinates. This occurs a 00143 /// queries, especially with "on boundary" or "just touching" /// It is also an objective amount that can be used when f /// distances for parametric curve interpolation. /// /// \return /// Returns the tolerance. /// 00150 FDO\_API virtual double [GetZTolerance\(](#page-63-0)) = 0; /// \brief /// Executes the command. An exception is thrown if the fi /// created. 00155 FDO\_API virtual void  $\frac{Execute}{) = 0;$  $\frac{Execute}{) = 0;$  $\frac{Execute}{) = 0;$  }; #endif 

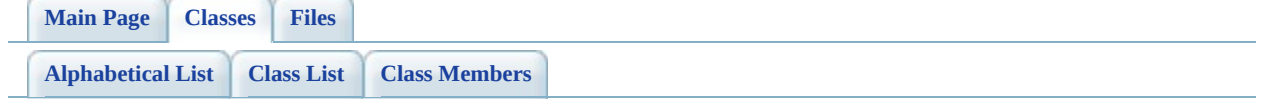

# **FdoICreateSDFFile Member List**

This is the complete list of members for **FdoICreateSDFFile**, including all inherited members.

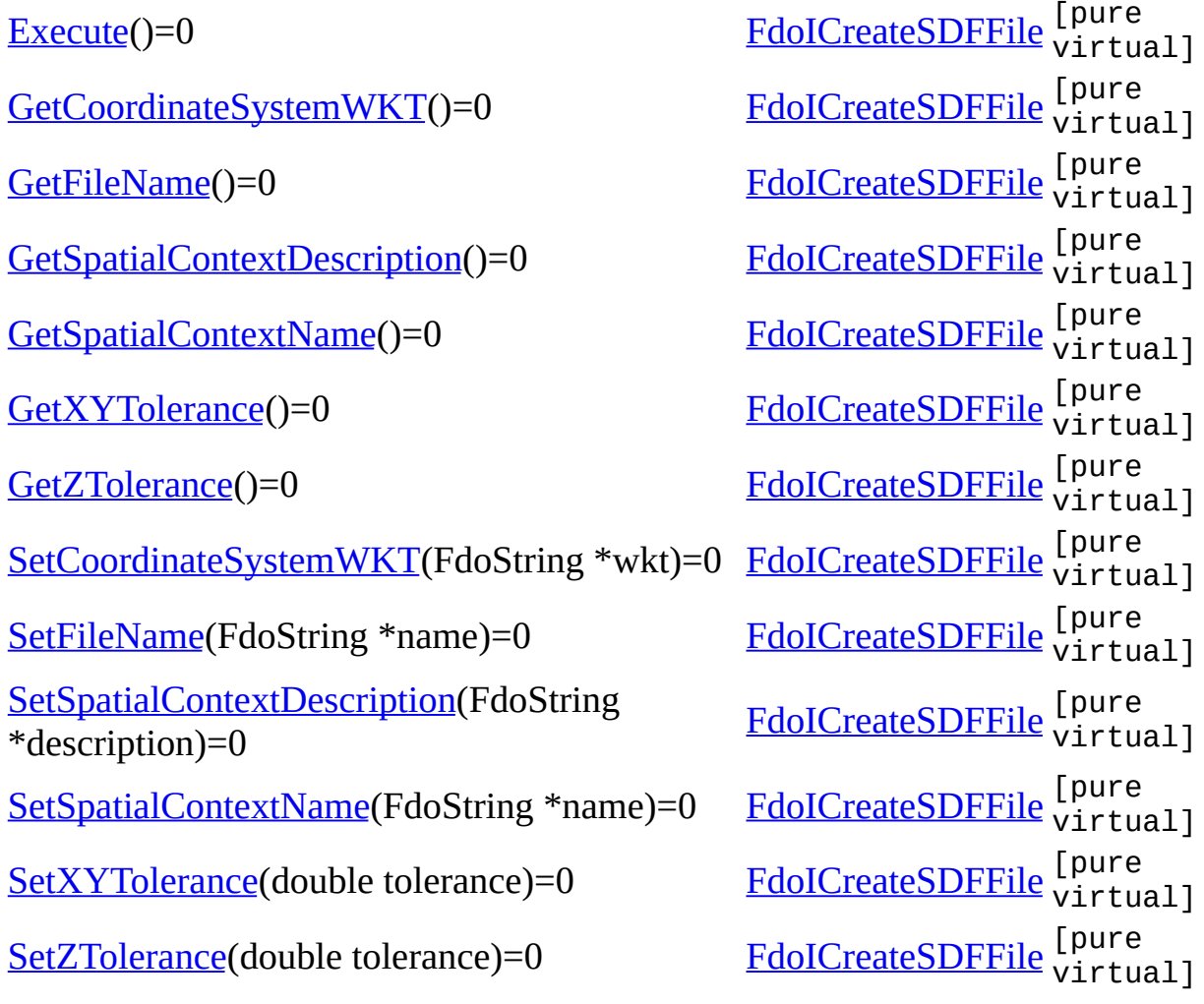

<span id="page-57-0"></span>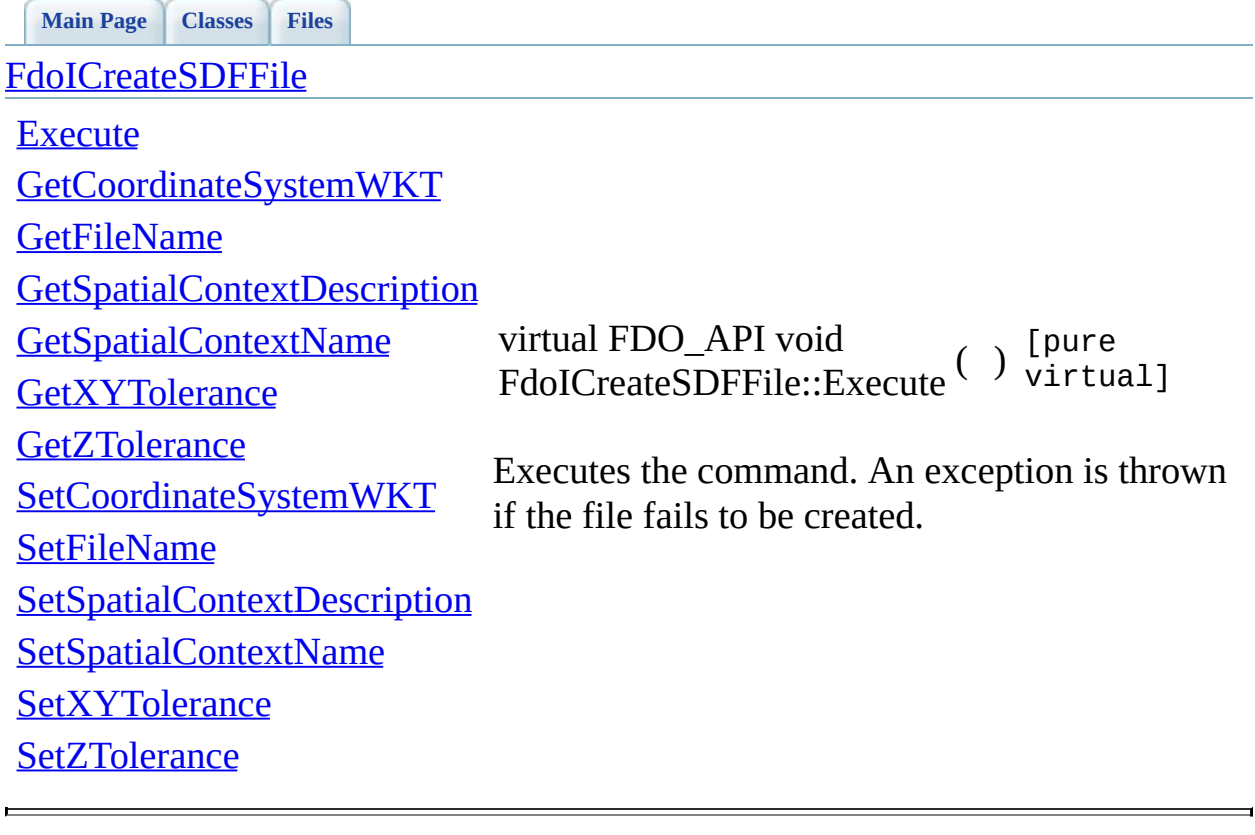

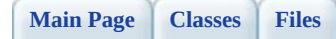

[FdoICreateSDFFile](#page-2-0)

<span id="page-58-0"></span>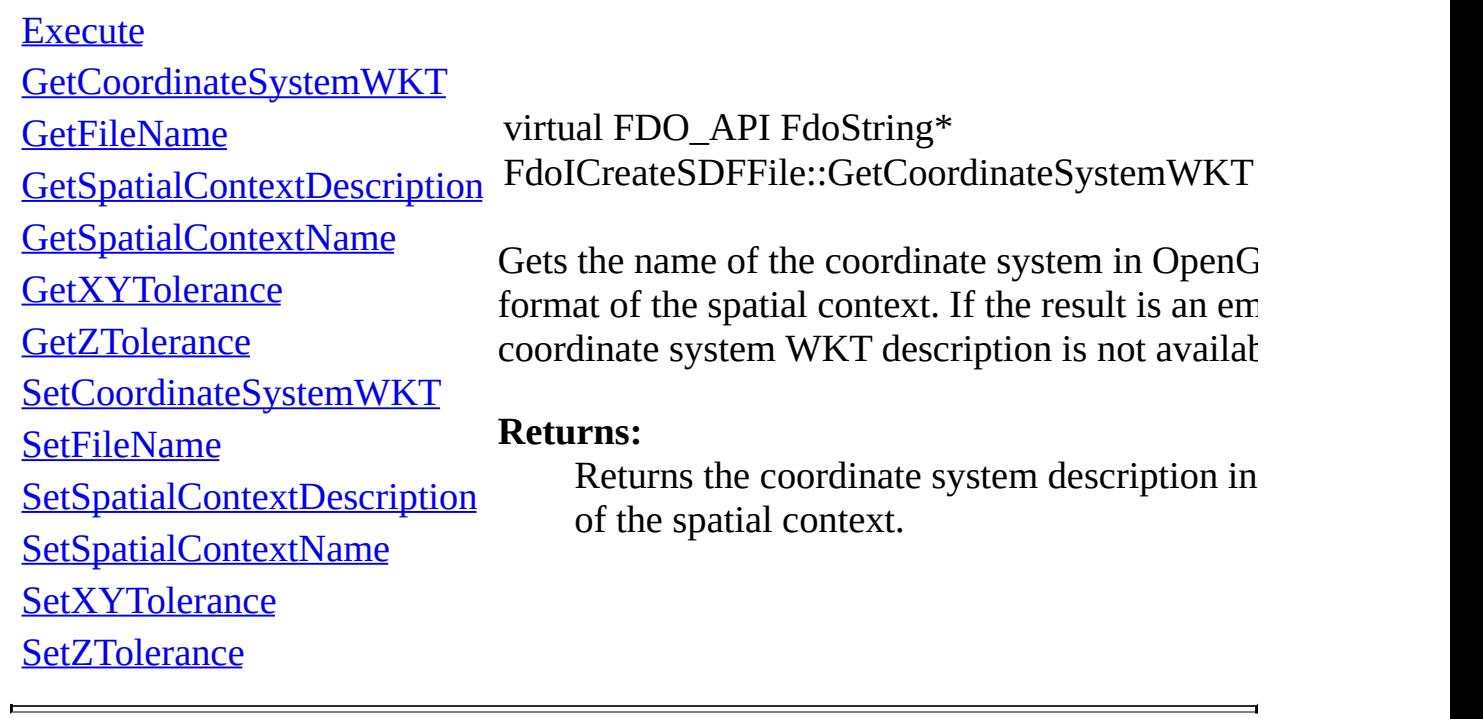

<span id="page-59-0"></span>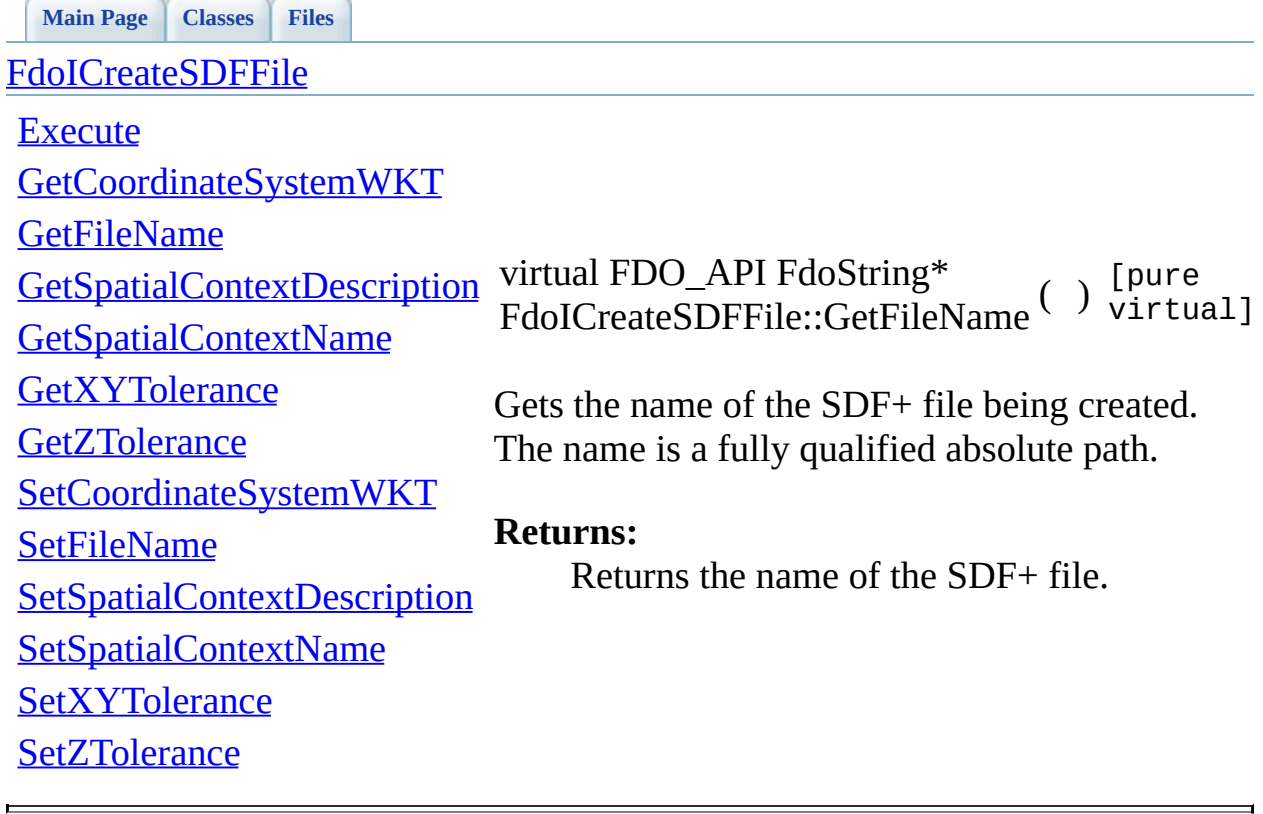

<span id="page-60-0"></span>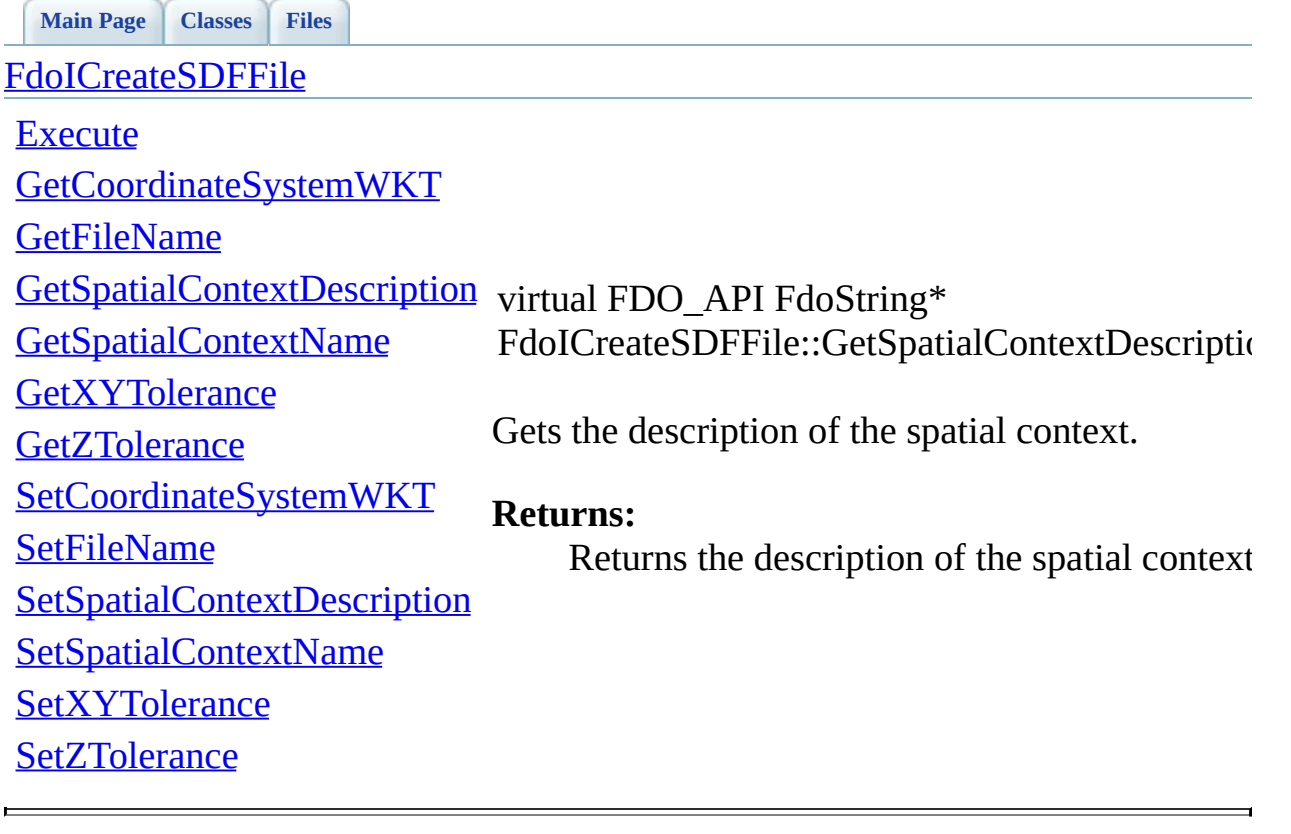

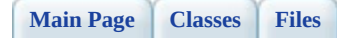

[FdoICreateSDFFile](#page-2-0)

<span id="page-61-0"></span>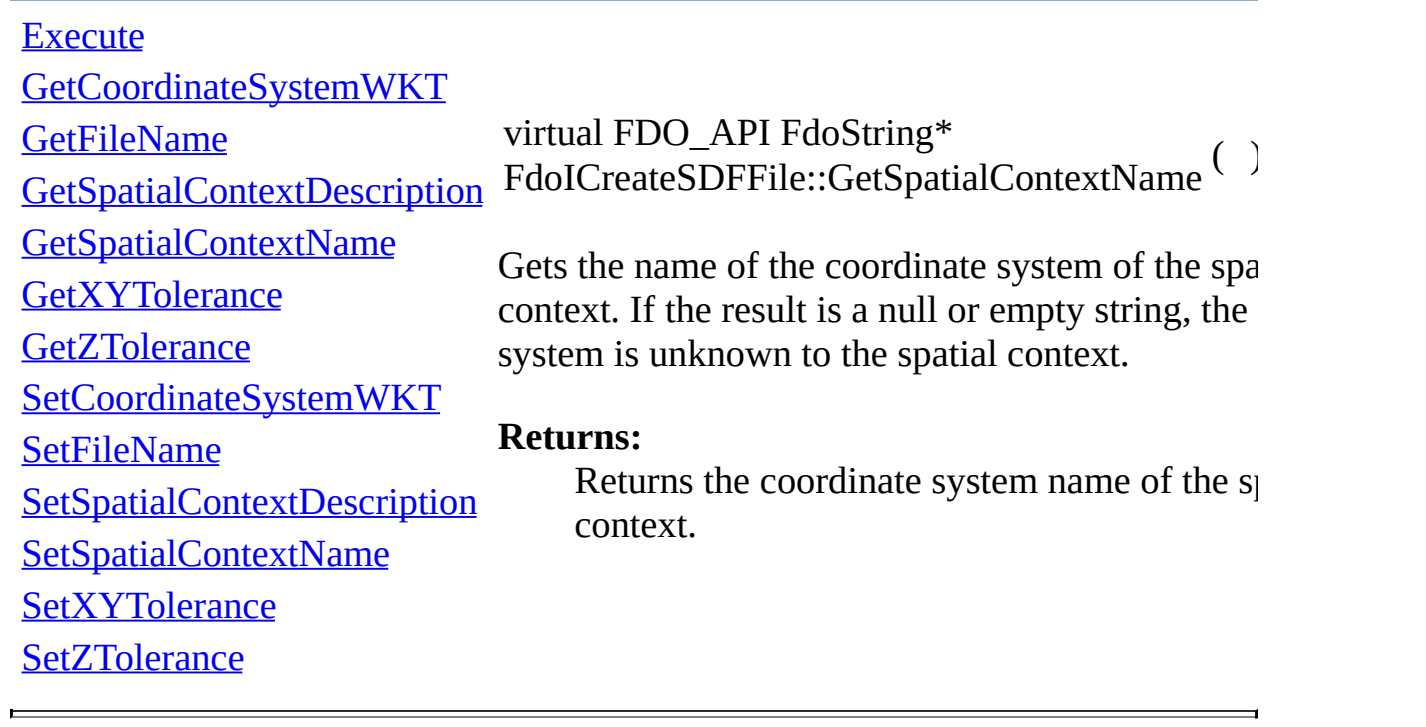

<span id="page-62-0"></span>**[Main](#page-0-0) Page [Classes](#page-44-0) [Files](#page-46-0)**

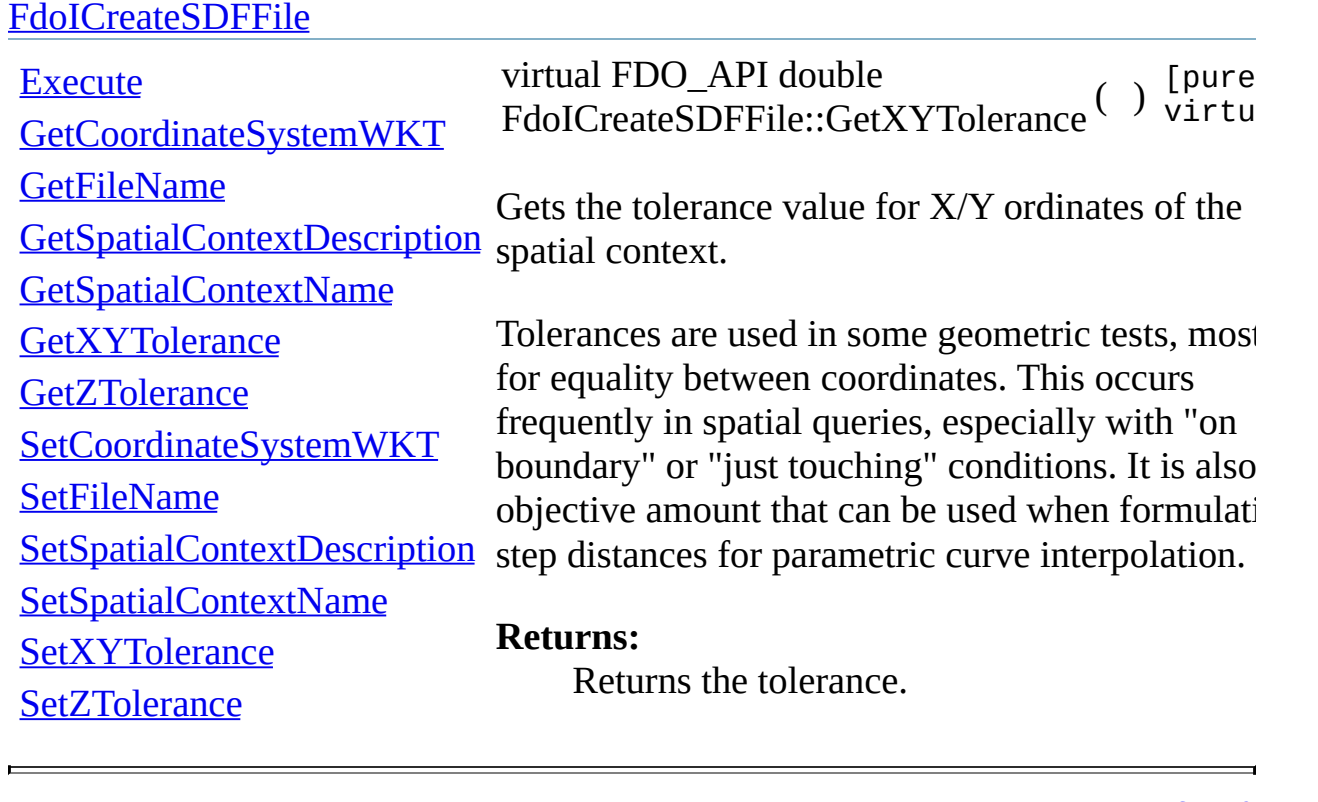

E

**API Reference OSGeo FDO Provider for SDF**

**[Main](#page-0-0) Page [Classes](#page-44-0) [Files](#page-46-0)**

[FdoICreateSDFFile](#page-2-0)

<span id="page-63-0"></span>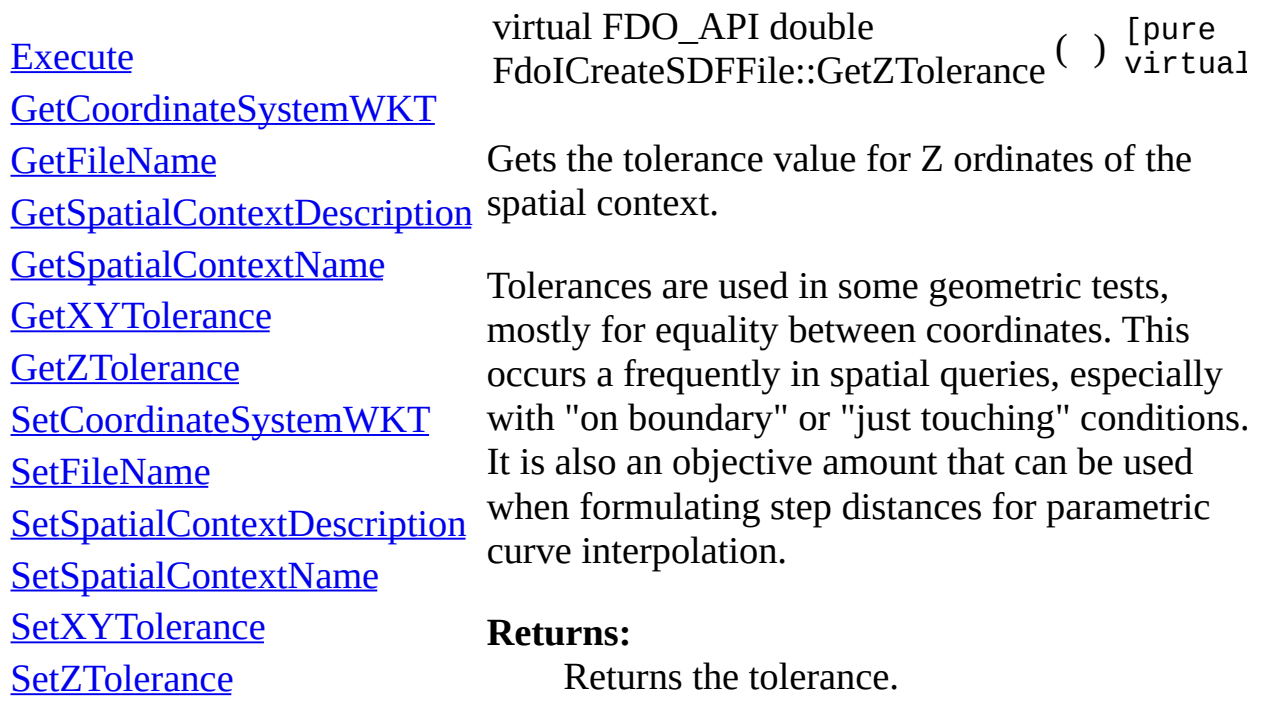

<span id="page-64-0"></span>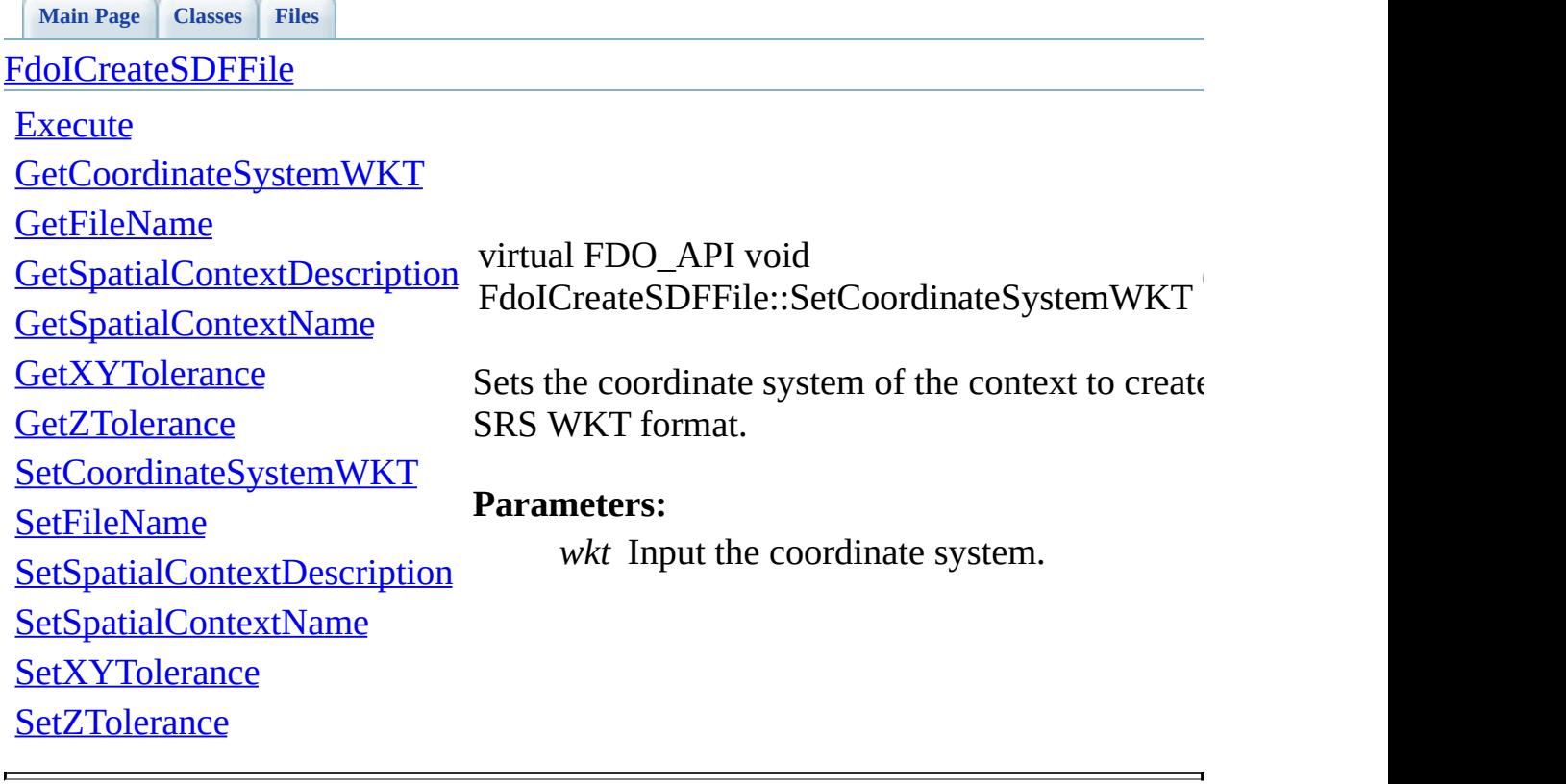

<span id="page-65-0"></span>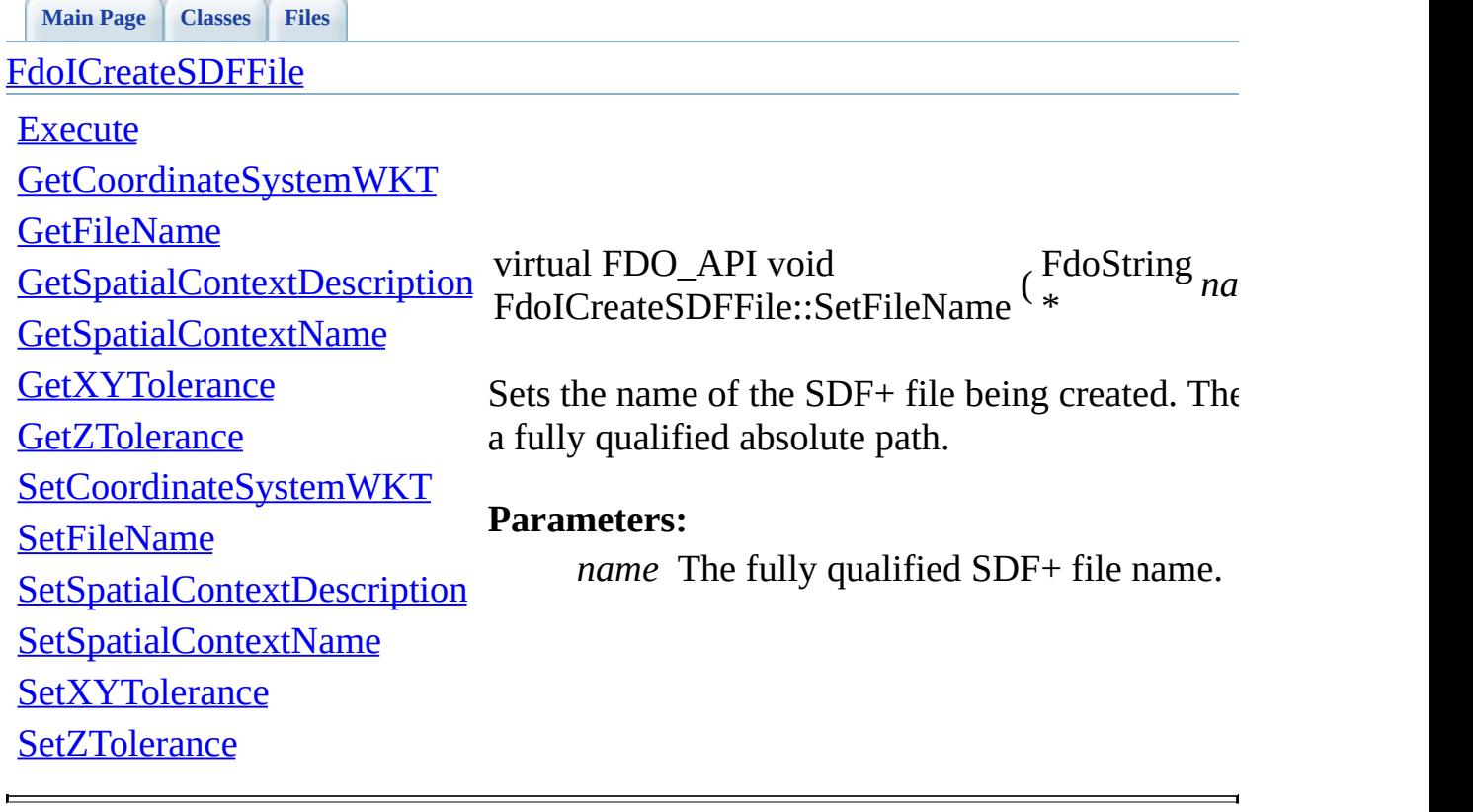

<span id="page-66-0"></span>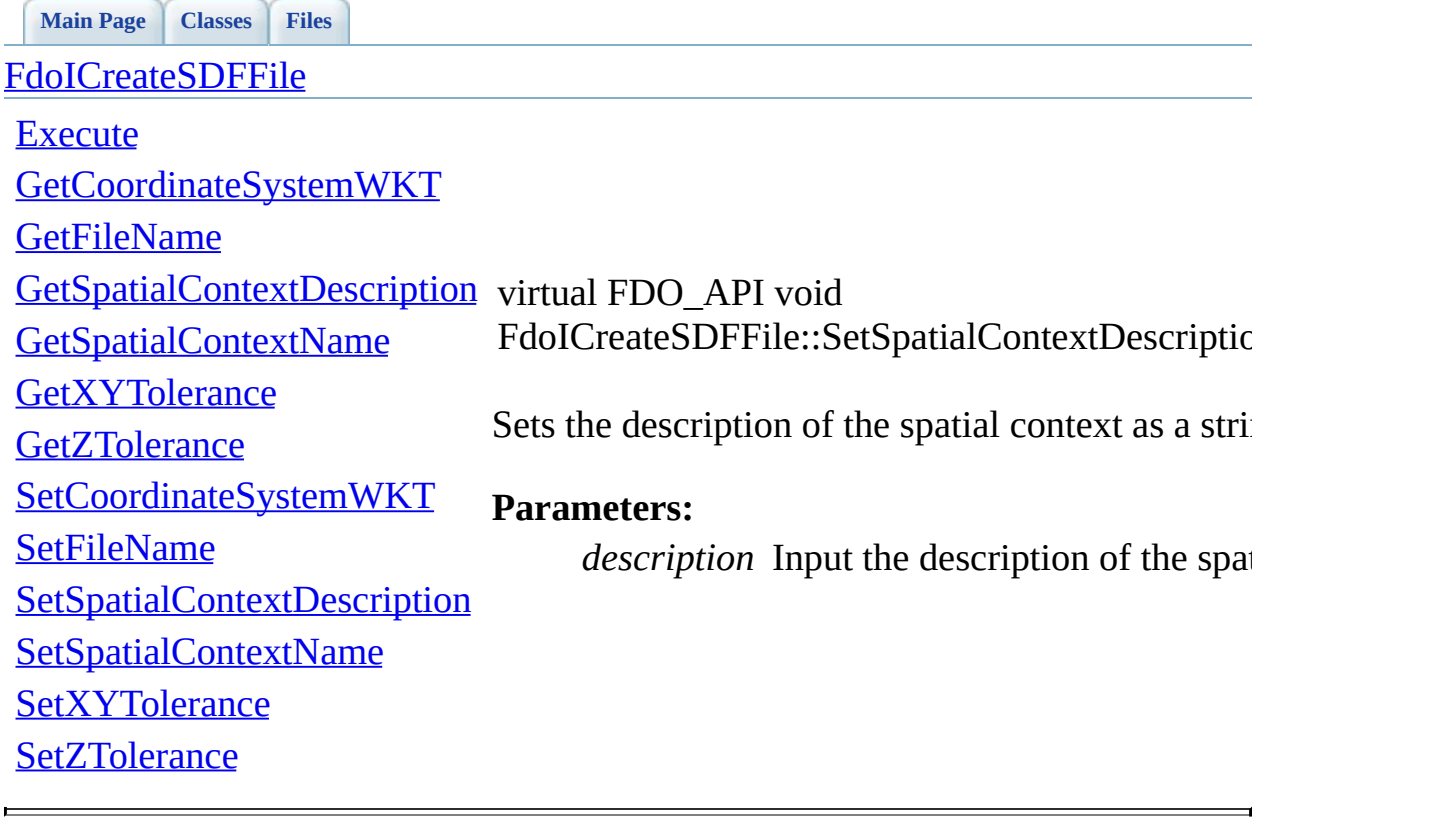

<span id="page-67-0"></span>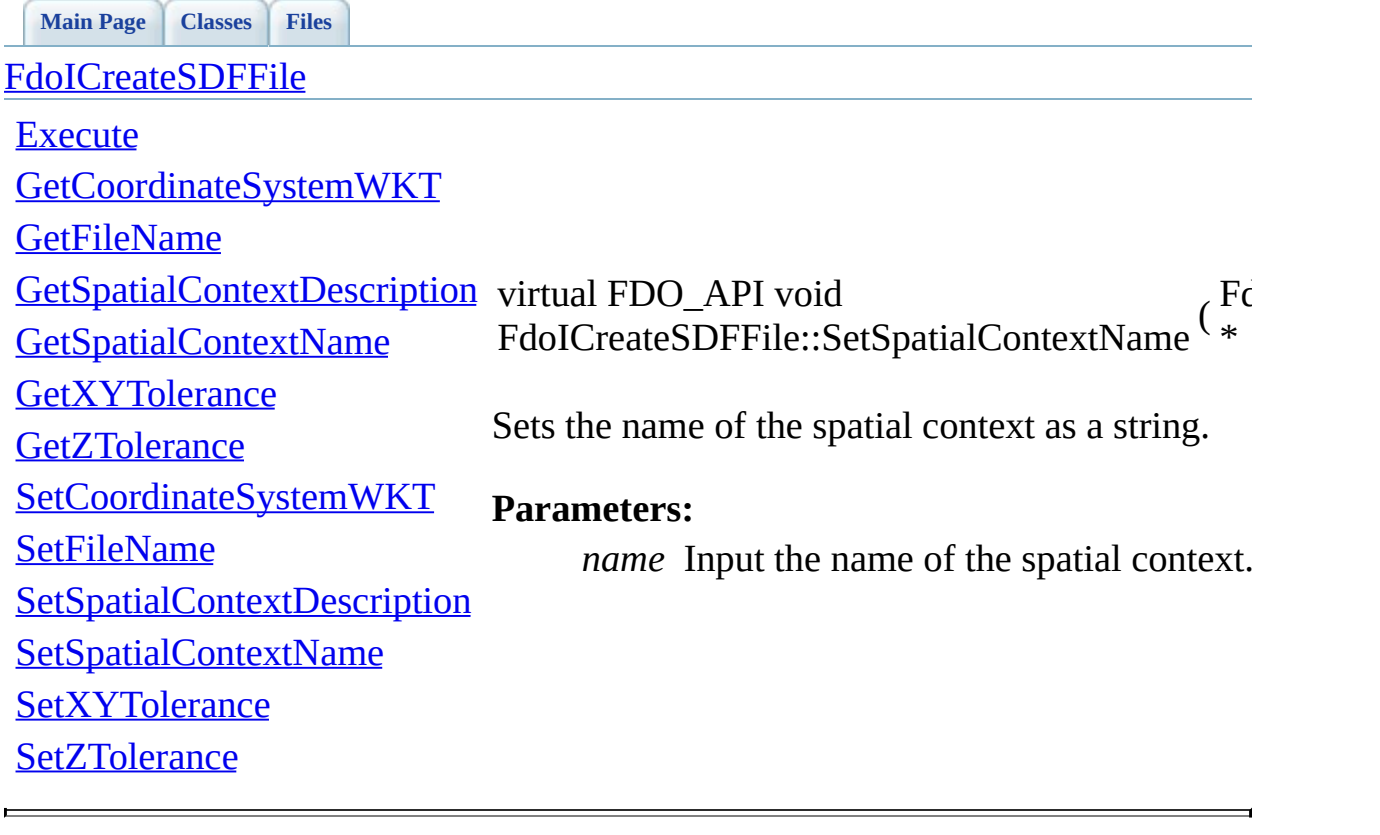

**[Main](#page-0-0) Page [Classes](#page-44-0) [Files](#page-46-0)**

<span id="page-68-0"></span>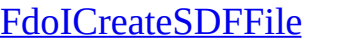

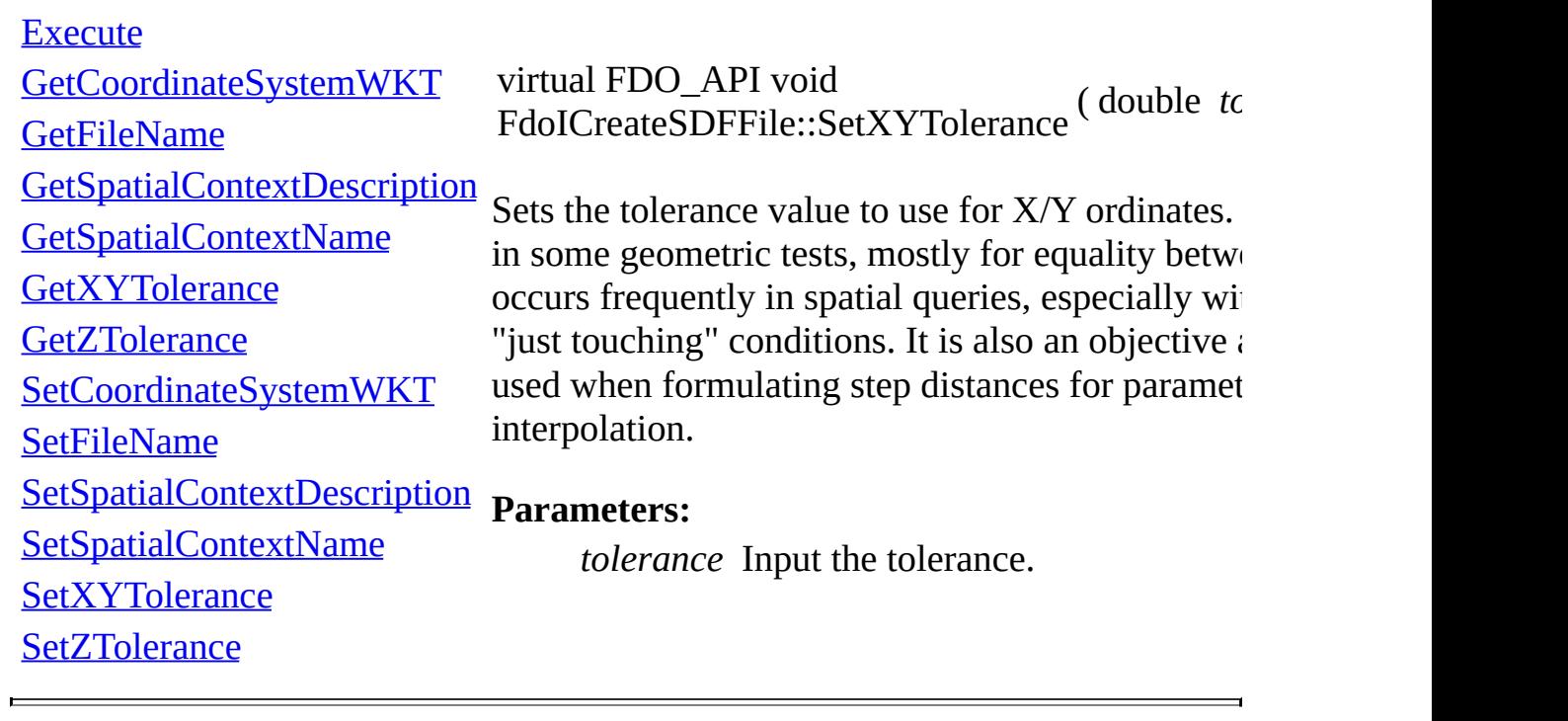

**[Main](#page-0-0) Page [Classes](#page-44-0) [Files](#page-46-0)**

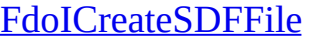

<span id="page-69-0"></span>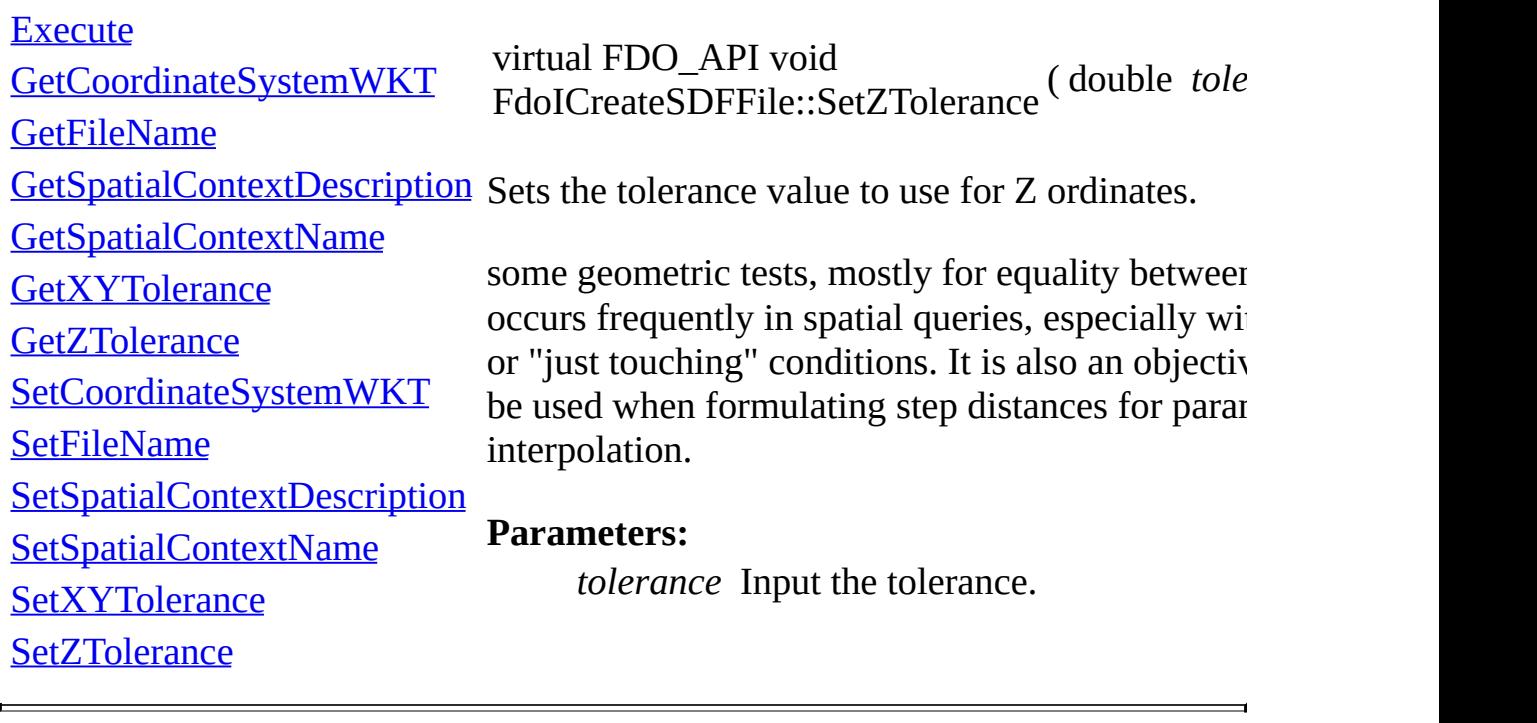

## <span id="page-70-0"></span>**[Main](#page-0-0) Page [Classes](#page-44-0) [Files](#page-46-0) File [List](#page-46-0) File [Members](#page-43-0) API Reference OSGeo FDO Provider for SDF**

# **SdfCompareHandler.h**

Go to the [documentation](#page-39-0) of this file.

```
00001 //
00002 // Copyright (C) 2004-2006 Autodesk, Inc.
00003 //
00004 // This library is free software; you can redistribute it and
00005 // modify it under the terms of version 2.1 of the GNU Lesser<br>00006 //  General Public License as published by the Free Software F
         General Public License as published by the Free Software F
00007 //
00008 // This library is distributed in the hope that it will be us
00009 // but WITHOUT ANY WARRANTY; without even the implied warrant
00010 // MERCHANTABILITY or FITNESS FOR A PARTICULAR PURPOSE. See
00011 // Lesser General Public License for more details.
00012 //
00013 // You should have received a copy of the GNU Lesser General
00014 // License along with this library; if not, write to the Free
00015 // Foundation, Inc., 51 Franklin St, Fifth Floor, Boston, MA
00016 #ifndef SDFCOMPAREHANDLER_H
00017 #define SDFCOMPAREHANDLER_H
00018
00019 #ifdef _WIN32
00020 #ifdef SDF_EXPORTS
00021 #define SDF_API __declspec(dllexport)
00022 #else
00023 #define SDF_API __declspec(dllimport)
00024 #endif
00025 #else
00026 #define SDF_API
00027 #endif
00028
00029 class SdfCompareHandler: public FdoIDisposable
00030 {
00031 private:
SdfCompareHandler();
00033
00034 protected:
~SdfCompareHandler();
00036
00037 // dispose this object
00038SDF_APIDispose() { delete this; }
00039
00040 public:
00041 /// \brief
00042 /// The factory function that can be used to create new in
```
/// /// \return /// Returns a new instance of theSdfCompareHandler class. 00046 SDF API static [SdfCompareHandler](#page-7-0)\* [Create](#page-85-0)(); /// \brief /// Compares double values. /// /// \param name 00052 /// Is the property name.</param> // /// \param val1 /// Is the value of the first object. /// \param val2 /// Is the value of the second object. /// /// \return  $\frac{1}{1}$  Returns a positive value if val1 is greater than val2, 00061 SDF API virtual int [Compare\(](#page-84-0) const wchar\_t\* name, double v /// \brief /// Compares float values. /// /// \param name 00067 /// Is the property name.</param> // /// \param val1 /// Is the value of the first object. /// \param val2 /// Is the value of the second object. /// /// \return  $\frac{1}{12}$  Returns a positive value if val1 is greater than val2, [SDF\\_API](#page-123-0) virtual int [Compare\(](#page-84-0) const wchar\_t\* name, float val /// \brief /// Compares int64 values. /// /// \param name 00082 /// Is the property name.</param><br>00083 // /// \param val1 /// Is the value of the first object. /// \param val2 /// Is the value of the second object. /// /// \return /// Returns a positive value if val1 is greater than val2, [SDF\\_API](#page-123-0) virtual int [Compare\(](#page-84-0) const wchar\_t\* name, FdoInt64 

 /// \brief /// Compares int32 values. /// /// \param name 00097 /// Is the property name.</param> // /// \param val1 /// Is the value of the first object. /// \param val2 /// Is the value of the second object. /// /// \return 00105  $\frac{1}{12}$  Returns a positive value if val1 is greater than val2, 00106 SDF API virtual int [Compare\(](#page-84-0) const wchar\_t\* name, FdoInt32 /// \brief /// Compares int16 values. /// 00111 /// \param name 00112 /// Is the property name.</param> // /// \param val1 /// Is the value of the first object. /// \param val2 /// Is the value of the second object. /// /// \return /// Returns a positive value if val1 is greater than val2, 00121 SDF API virtual int [Compare\(](#page-84-0) const wchar t\* name, FdoInt16 /// \brief /// Compares string values. /// /// \param name 00127 /// Is the property name.</param> // /// \param val1 /// Is the value of the first object. /// \param val2 /// Is the value of the second object. /// /// \return 00135 /// Returns a positive value if val1 is greater than val2, 00136 SDF API virtual int [Compare\(](#page-84-0) const wchar t\* name, const wc /// \brief /// Compares date time values. /// /// \param name

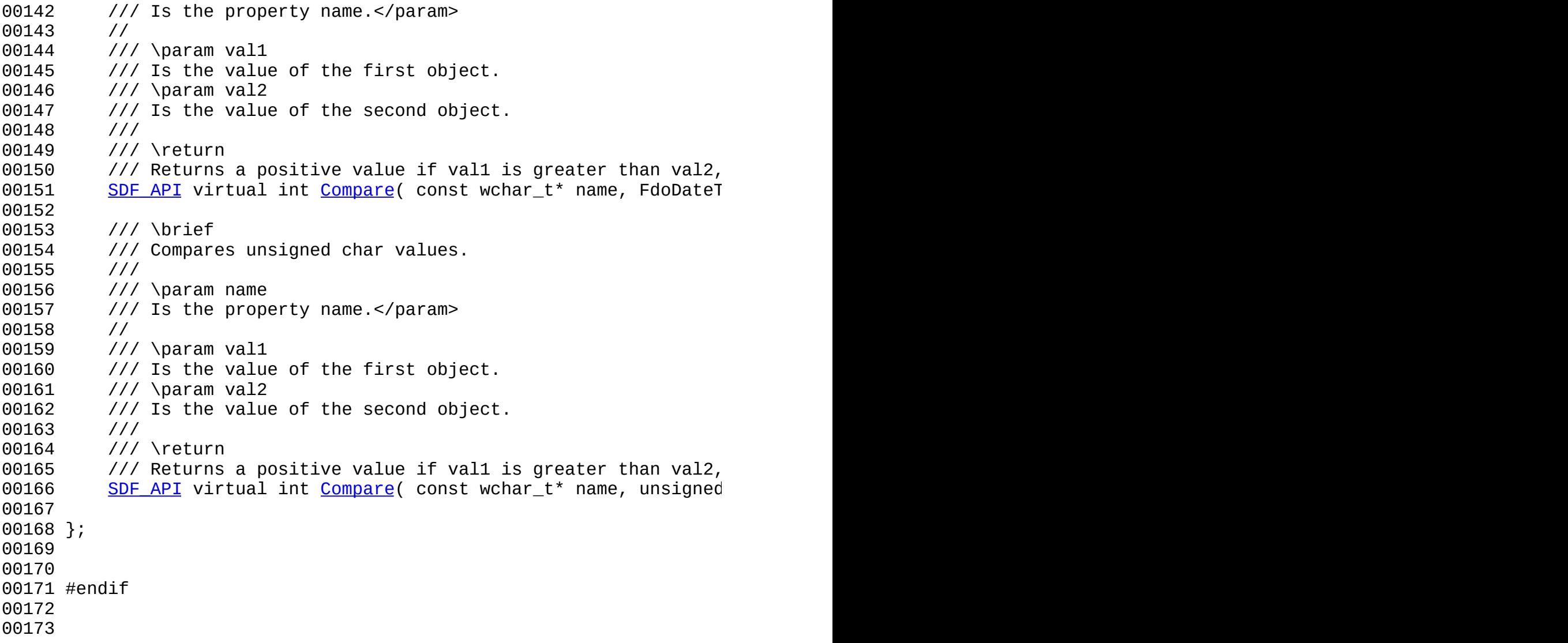

 $\blacksquare$ 

[Comments?](mailto:isd.docs@autodesk.com&subject=FDO%20Provider%20for%20SDF%20API%20documentation)

 $\overline{\phantom{0}}$ 

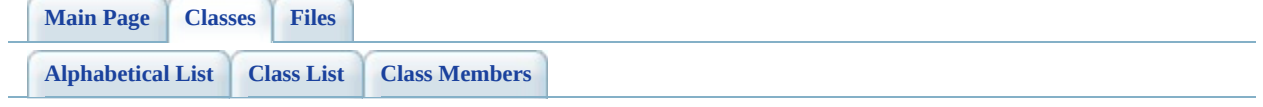

# **SdfCompareHandler Member List**

This is the complete list of members for [SdfCompareHandler,](#page-7-0) including all inherited members.

[Compare\(](#page-84-0)const wchar t \*name, double val1, double val2) [SdfCompareHandler](#page-7-0) [virtual] [Compare\(](#page-83-0)const wchar\_t \*name, float val1, float val2) [SdfCompareHandler](#page-7-0) [virtual] [Compare\(](#page-82-0)const wchar\_t \*name, FdoInt64 val1, FdoInt64 val2) [SdfCompareHandler](#page-7-0) [virtual] [Compare\(](#page-81-0)const wchar\_t \*name, FdoInt32 val1, FdoInt32 val2) [SdfCompareHandler](#page-7-0) [virtual] [Compare\(](#page-80-0)const wchar\_t \*name, FdoInt16 val1, FdoInt16 val2) [SdfCompareHandler](#page-7-0) [virtual] [Compare\(](#page-79-0)const wchar\_t \*name, const wchar\_t \*val1, const wchar\_t \*val2) [SdfCompareHandler](#page-7-0) [virtual] [Compare\(](#page-78-0)const wchar\_t \*name, FdoDateTime val1, FdoDateTime val2) [SdfCompareHandler](#page-7-0) [virtual] [Compare\(](#page-77-0)const wchar\_t \*name, unsigned char val1, unsigned char val2) [SdfCompareHandler](#page-7-0) [virtual] [Create\(](#page-85-0)) [SdfCompareHandler](#page-7-0) [static] [Dispose\(](#page-86-0)) <u>[SdfCompareHandler](#page-7-0)</u> protected, [inline, virtual]

[~SdfCompareHandler](#page-87-0)() [SdfCompareHandler](#page-7-0) [protected,

[Comments?](mailto:isd.docs@autodesk.com&subject=FDO%20Provider%20for%20SDF%20API%20documentation)

virtual]

<span id="page-77-0"></span>**[Main](#page-0-0) Page [Classes](#page-44-0) [Files](#page-46-0)**

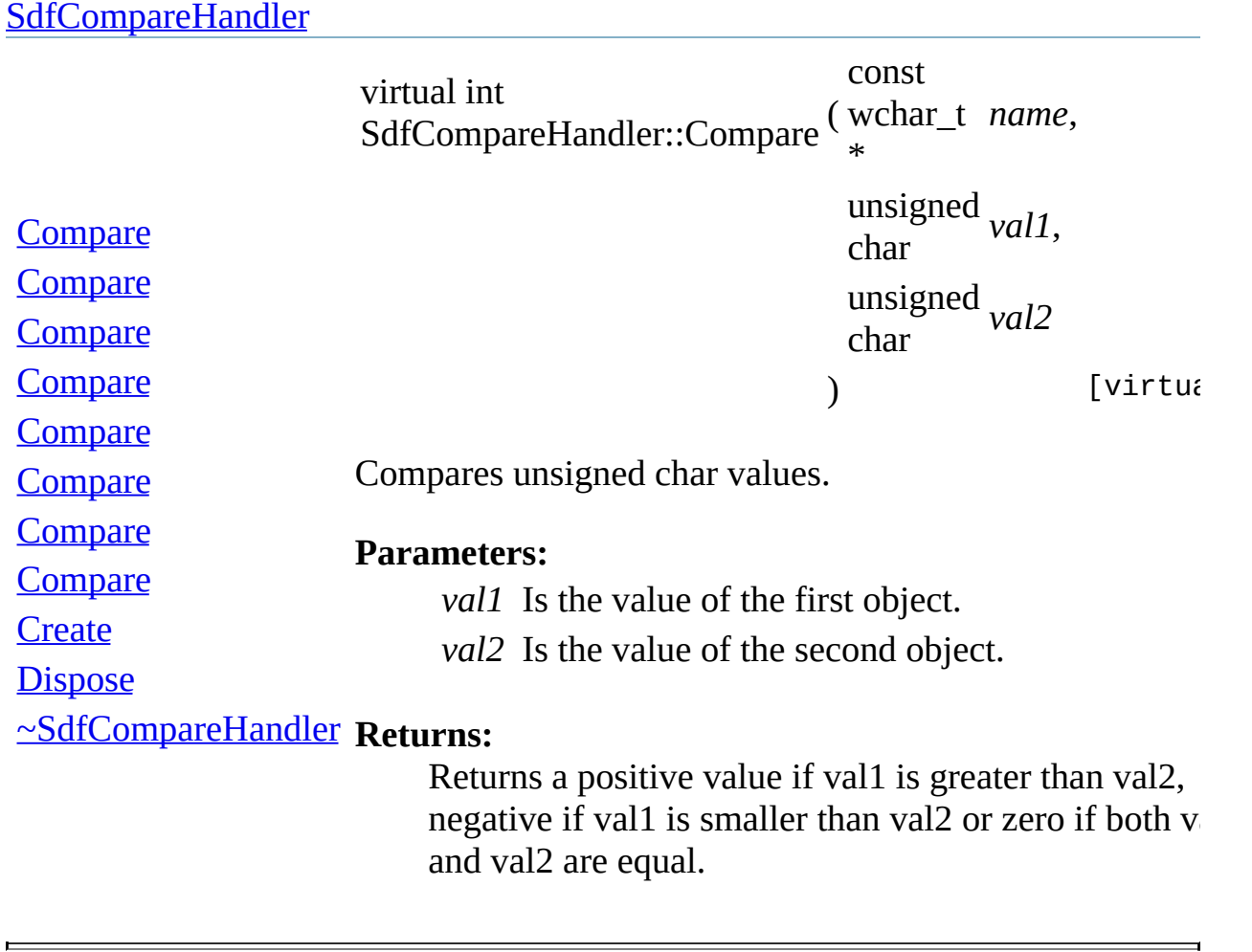

<span id="page-78-0"></span>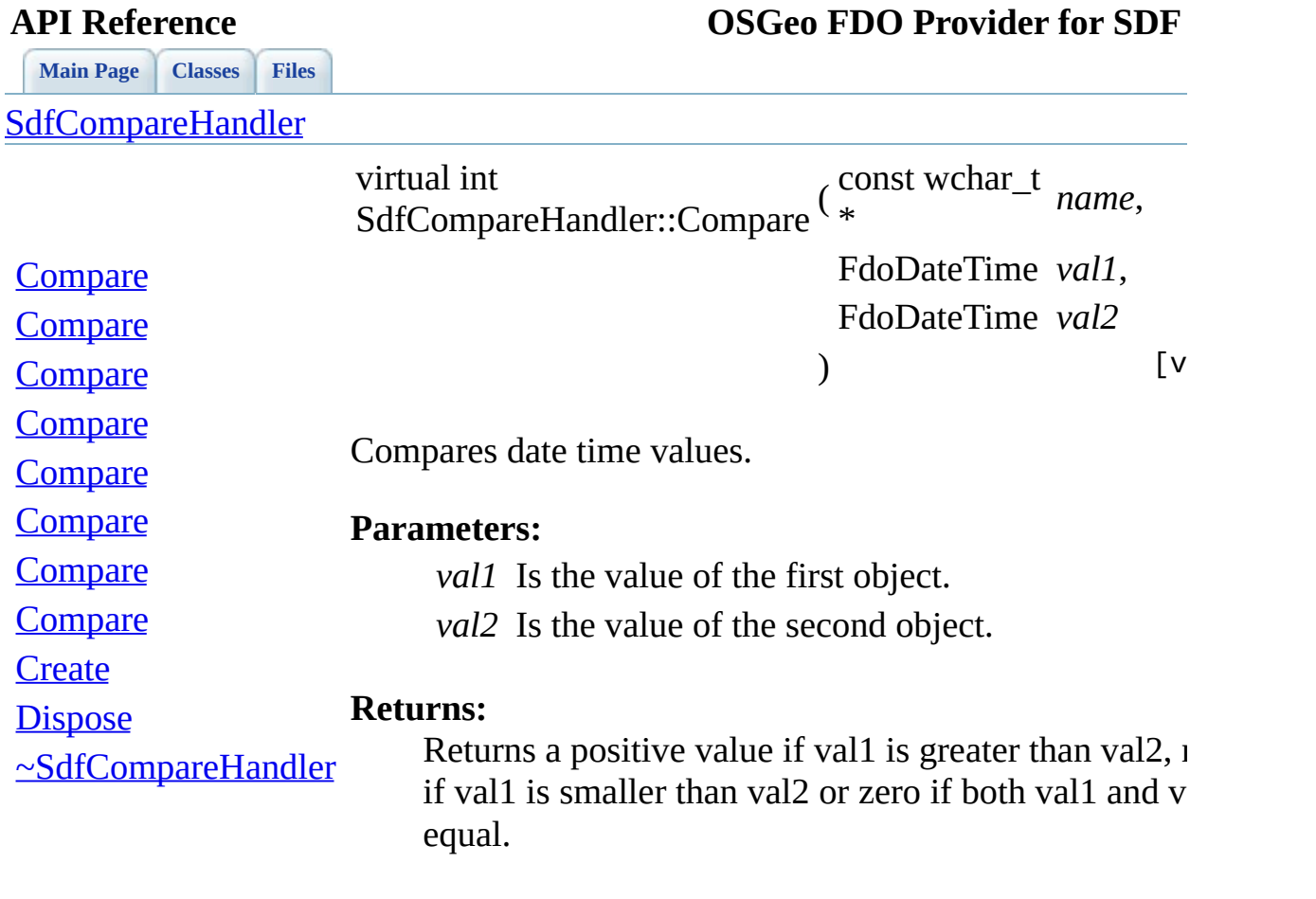

 $\blacksquare$ 

[Comments?](mailto:isd.docs@autodesk.com&subject=FDO%20Provider%20for%20SDF%20API%20documentation)

 $\blacksquare$ 

**[Main](#page-0-0) Page [Classes](#page-44-0) [Files](#page-46-0)**

**[SdfCompareHandler](#page-7-0)** 

<span id="page-79-0"></span>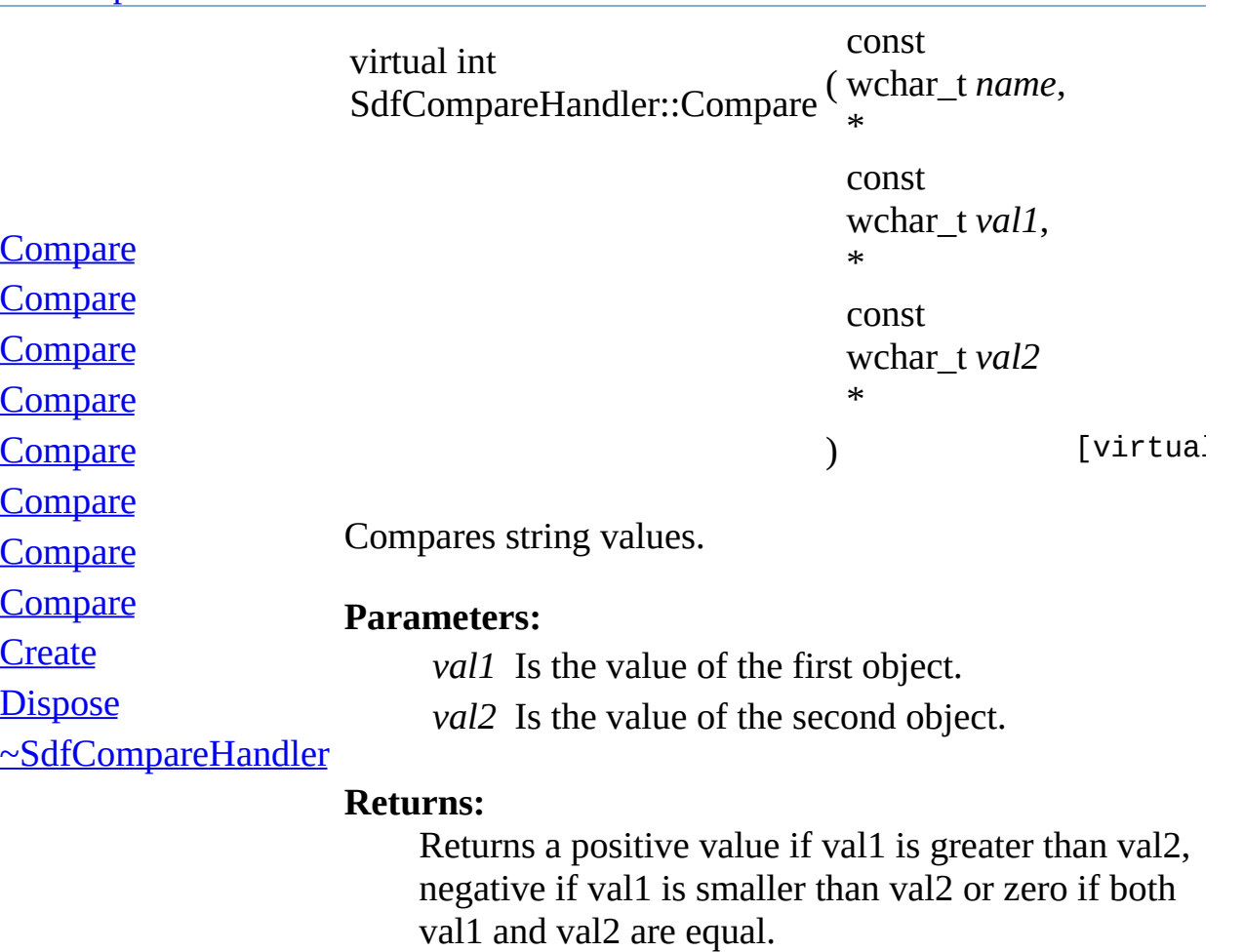

**[Main](#page-0-0) Page [Classes](#page-44-0) [Files](#page-46-0)**

**[SdfCompareHandler](#page-7-0)** 

<span id="page-80-0"></span>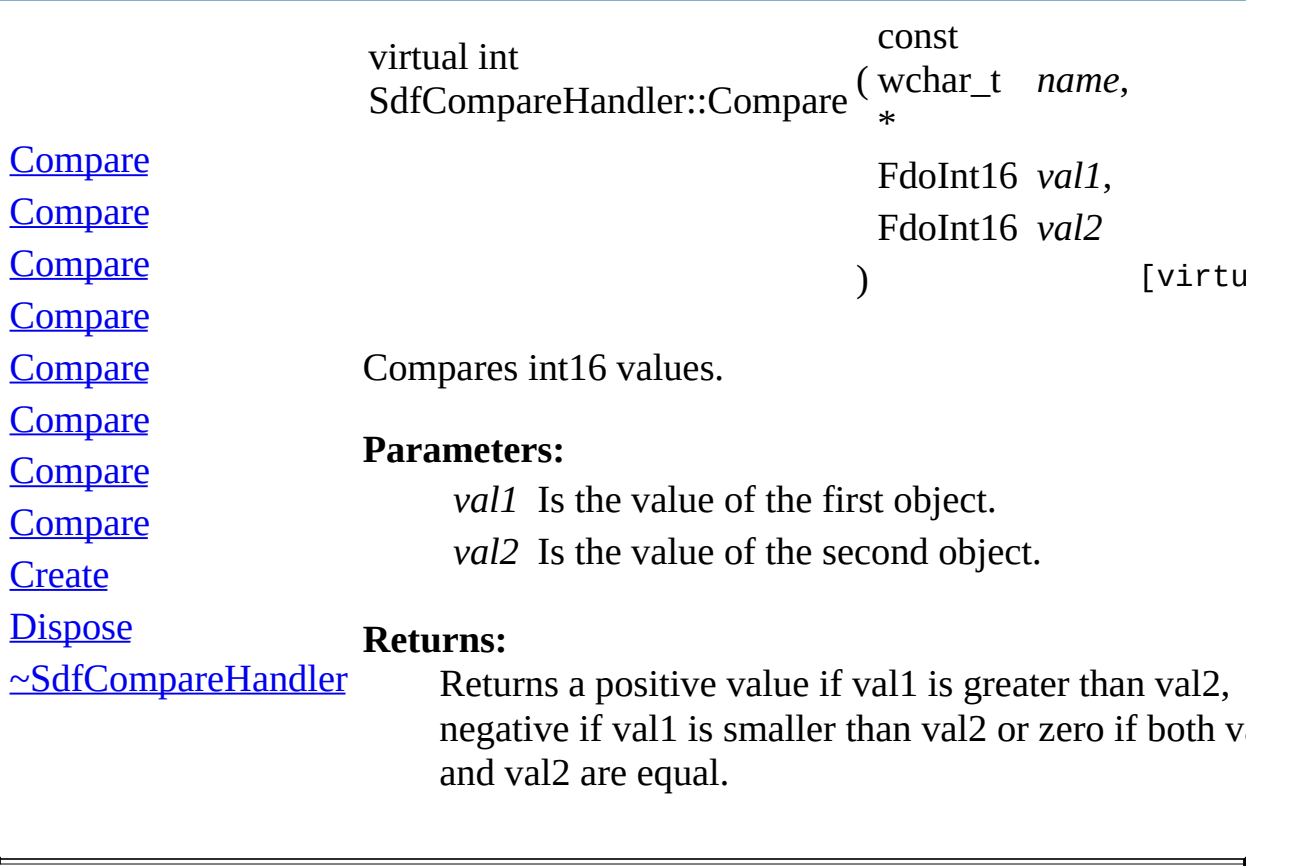

**[Main](#page-0-0) Page [Classes](#page-44-0) [Files](#page-46-0)**

**[SdfCompareHandler](#page-7-0)** 

<span id="page-81-0"></span>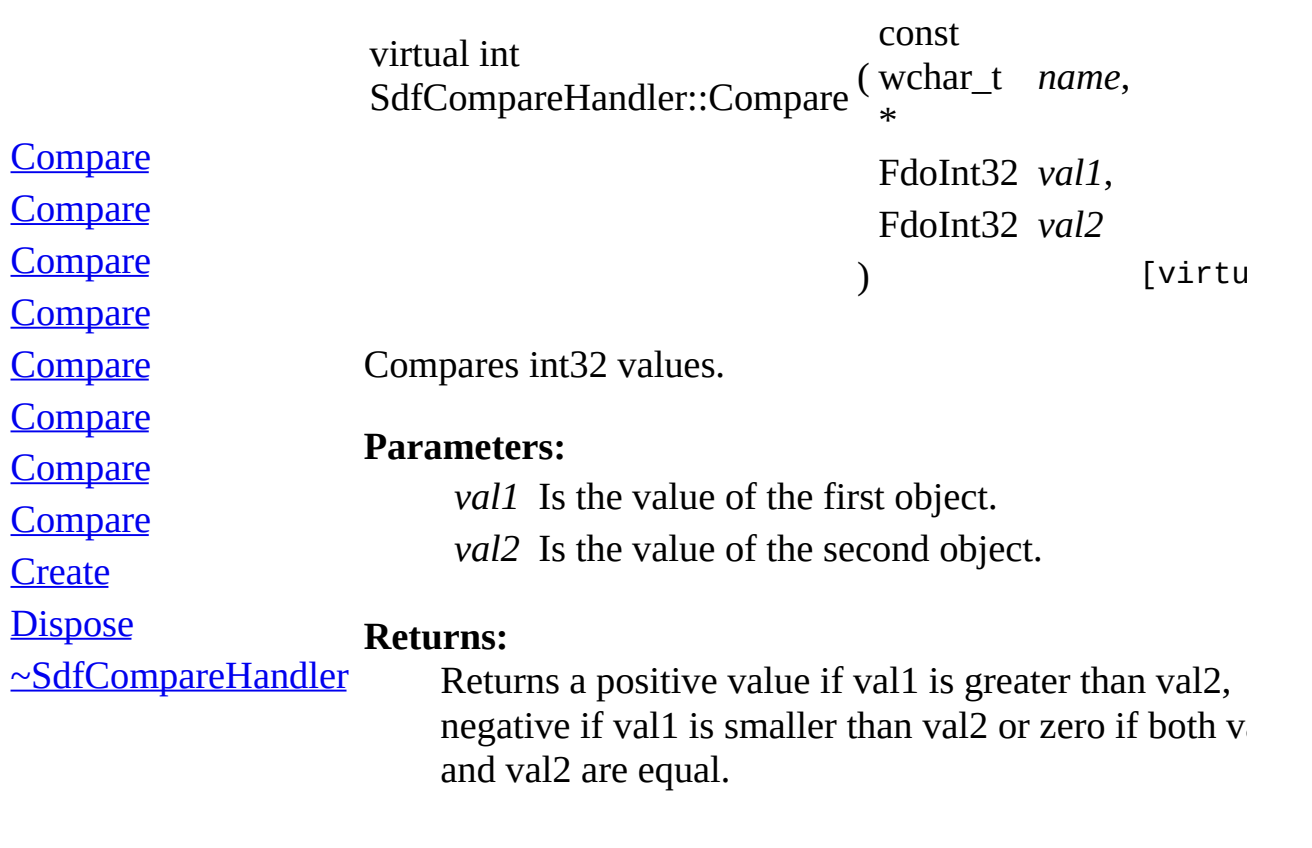

[Comments?](mailto:isd.docs@autodesk.com&subject=FDO%20Provider%20for%20SDF%20API%20documentation)

E.

**[Main](#page-0-0) Page [Classes](#page-44-0) [Files](#page-46-0)**

**[SdfCompareHandler](#page-7-0)** 

<span id="page-82-0"></span>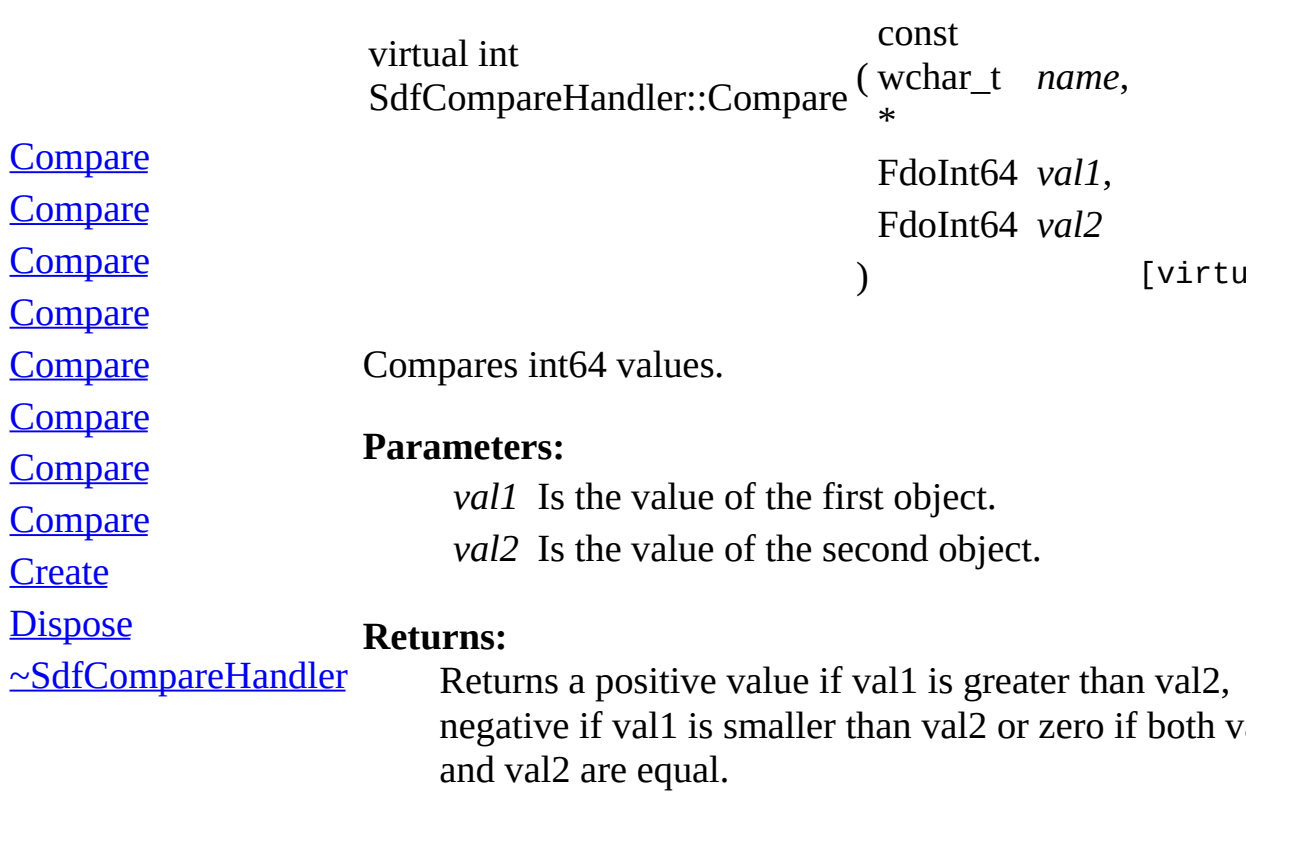

[Comments?](mailto:isd.docs@autodesk.com&subject=FDO%20Provider%20for%20SDF%20API%20documentation)

E.

**[Main](#page-0-0) Page [Classes](#page-44-0) [Files](#page-46-0)**

**[SdfCompareHandler](#page-7-0)** 

<span id="page-83-0"></span>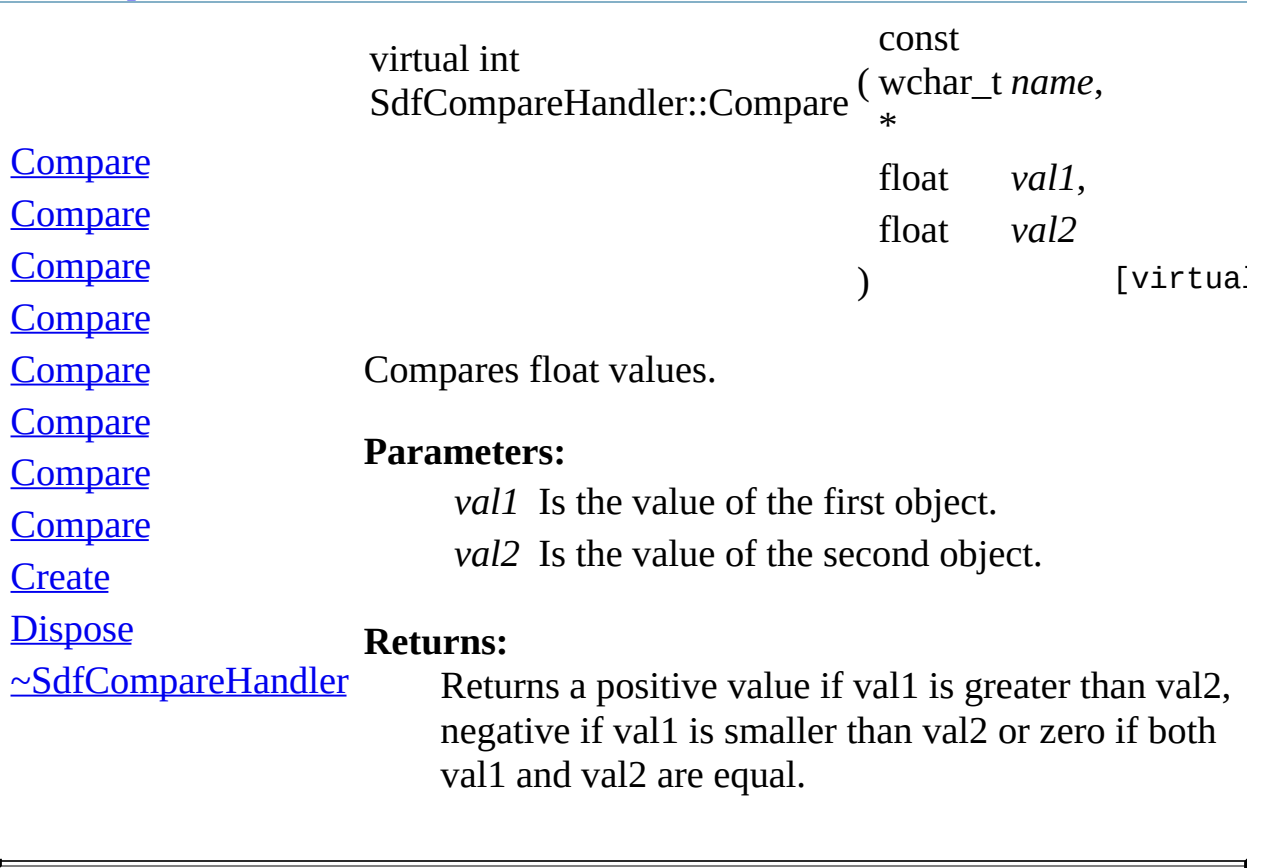

**[Main](#page-0-0) Page [Classes](#page-44-0) [Files](#page-46-0)**

**[SdfCompareHandler](#page-7-0)** 

<span id="page-84-0"></span>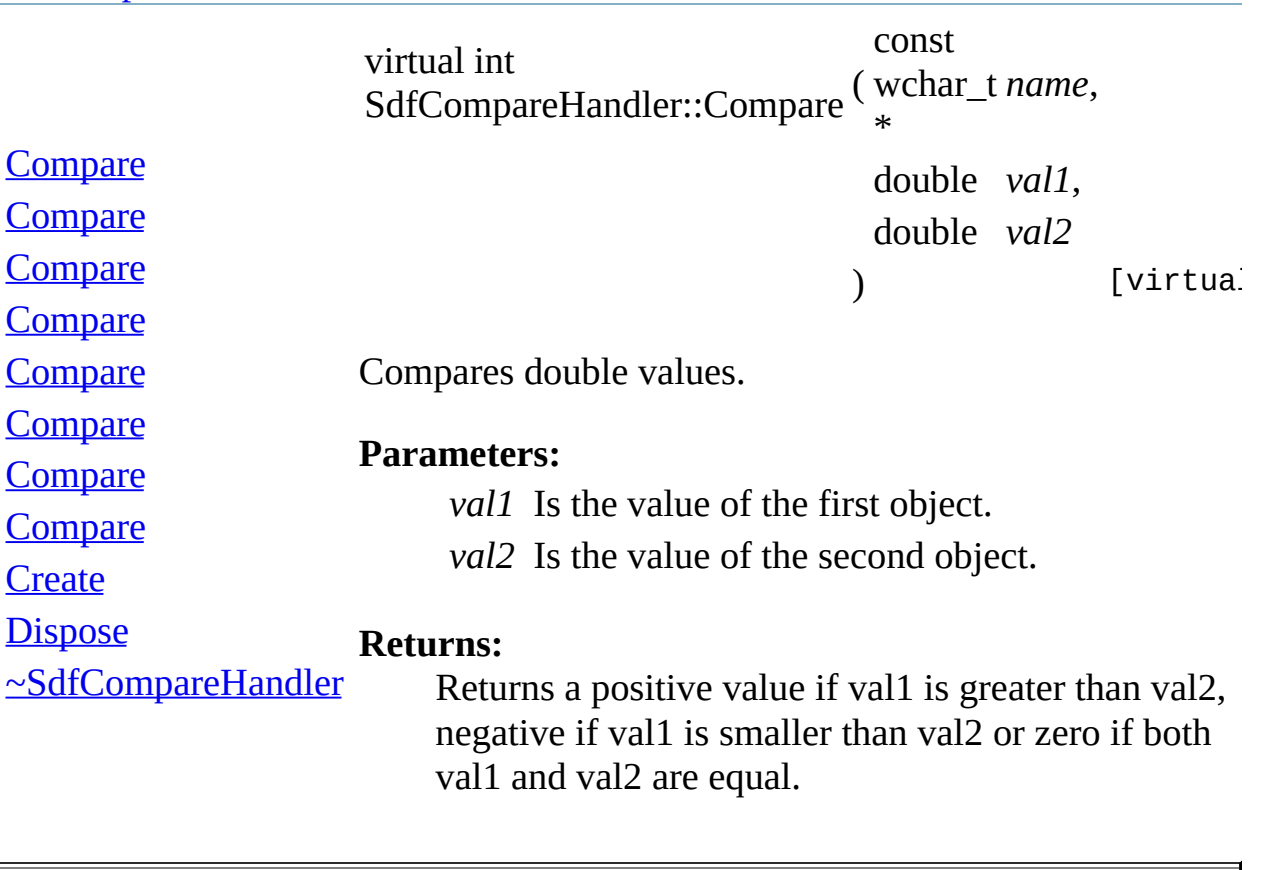

<span id="page-85-0"></span>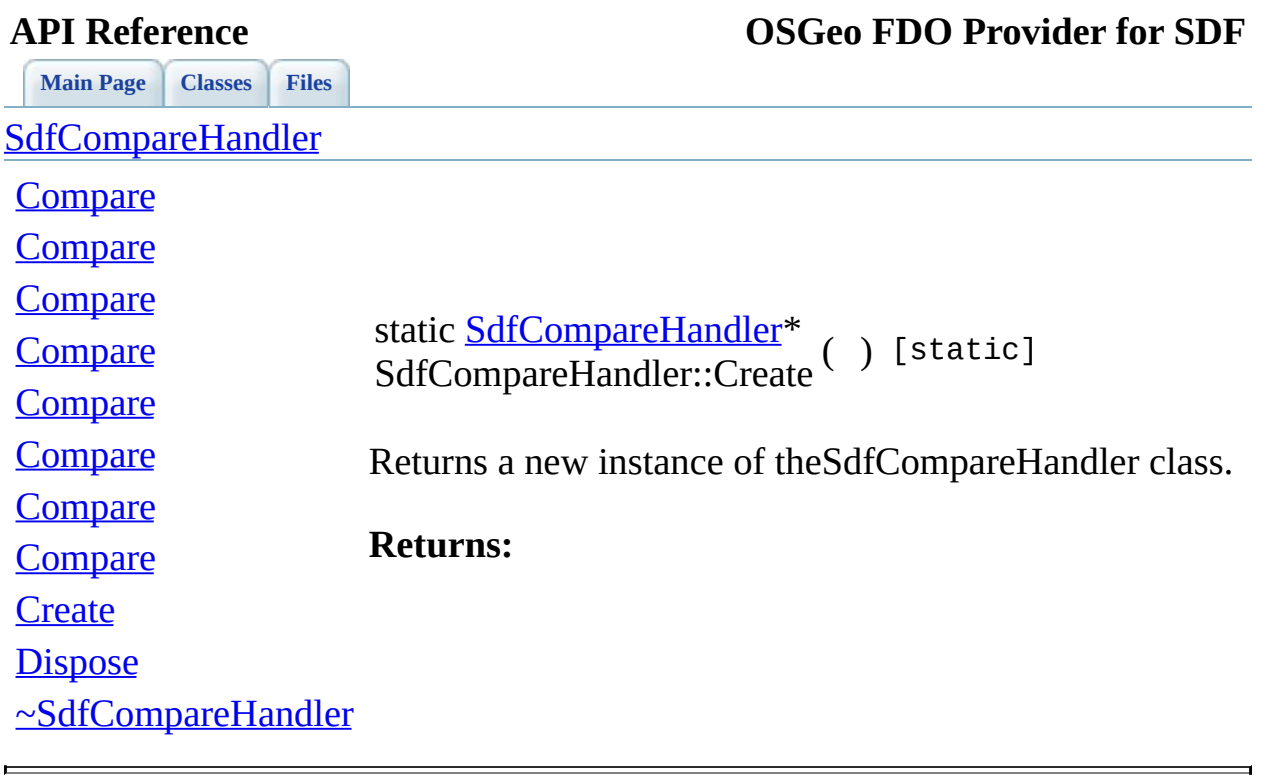

<span id="page-86-0"></span>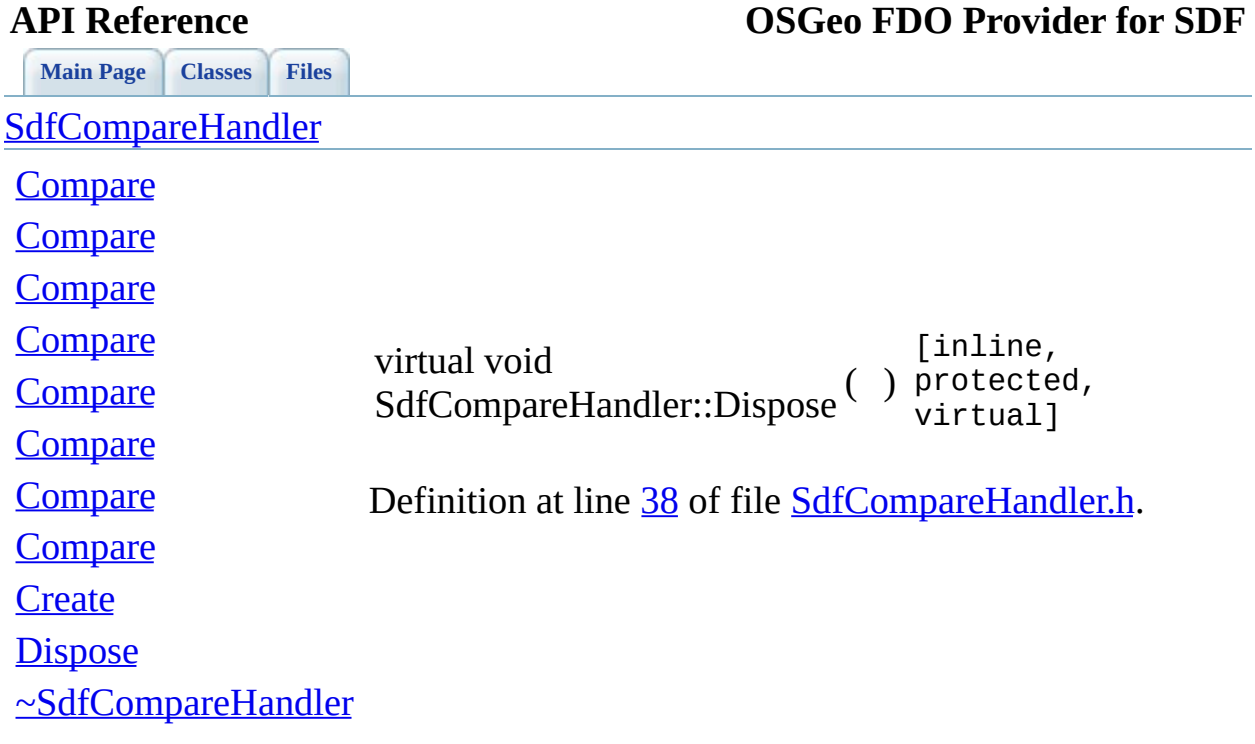

 $\blacksquare$ 

<span id="page-87-0"></span>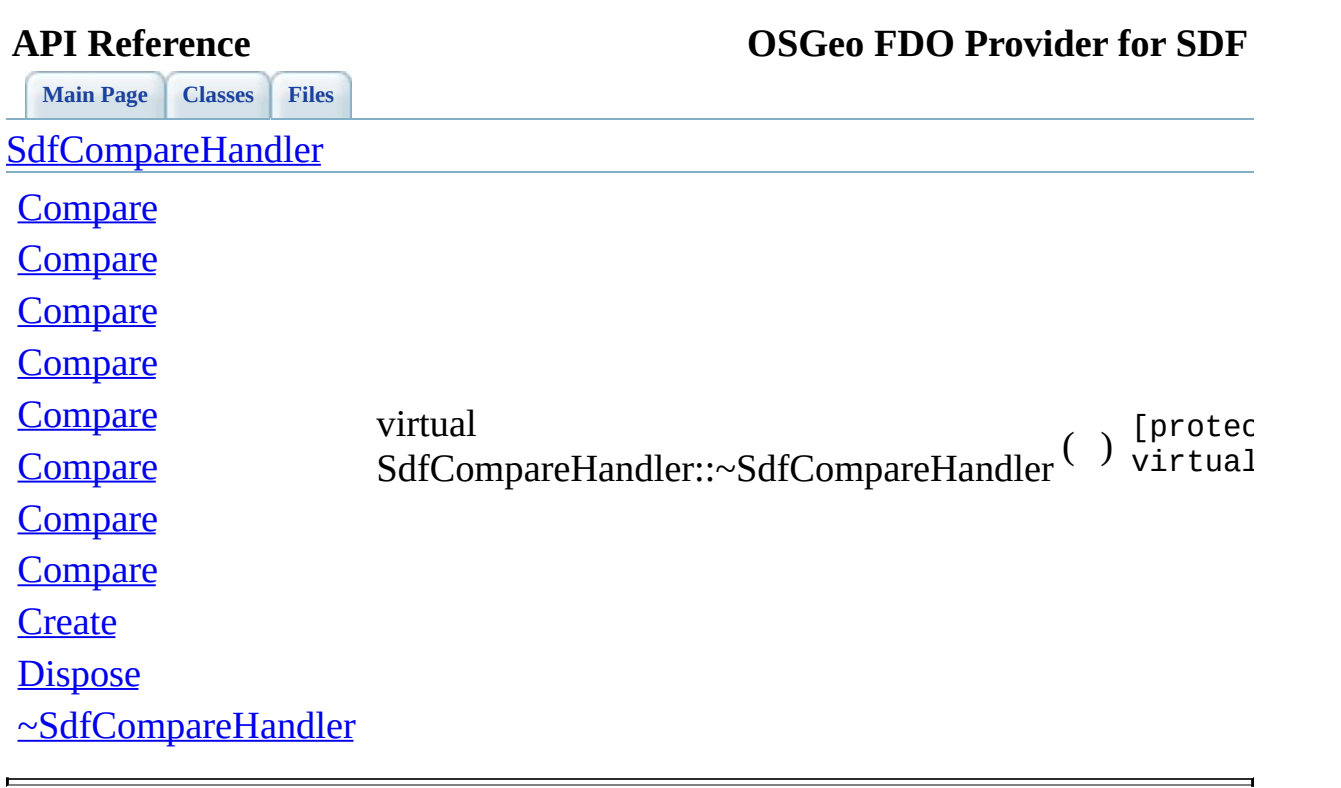

### **[Main](#page-0-0) Page [Classes](#page-44-0) [Files](#page-46-0) File [List](#page-46-0) File [Members](#page-43-0) API Reference OSGeo FDO Provider for SDF**

## **IExtendedSelect.h**

Go to the [documentation](#page-29-0) of this file.

```
00001 //
00002 // Copyright (C) 2004-2006 Autodesk, Inc.
00003 //
00004 // This library is free software; you can redistribute it and<br>00005 // modify it under the terms of version 2.1 of the GNU Lesser
         modify it under the terms of version 2.1 of the GNU Lesser
00006 // General Public License as published by the Free Software F
00007 //
00008 // This library is distributed in the hope that it will be us
00009 // but WITHOUT ANY WARRANTY; without even the implied warrant
00010 // MERCHANTABILITY or FITNESS FOR A PARTICULAR PURPOSE. See
00011 // Lesser General Public License for more details.
00012 //
00013 // You should have received a copy of the GNU Lesser General
00014 // License along with this library; if not, write to the Free
00015 // Foundation, Inc., 51 Franklin St, Fifth Floor, Boston, MA
00016
00017 #ifndef _SdfIExtendedSelect_H_
00018 #define _SdfIExtendedSelect_H_
00019
00020 #include "FdoStd.h"
00021 #include "Fdo.h"
00022 #include "SDF/IScrollableFeatureReader.h"
00023 #include "SDF/SdfCompareHandler.h"
00024
00025 class SdfIExtendedSelect : public FdoISelect
00026 {
00027
00028 public:
00029 // Expose the FdoISelect hidden functions
00030 using FdoISelect::GetOrderingOption;
00031 using FdoISelect::SetOrderingOption;
00032
00033 /// \brief
00034 /// Set the ordering option of the selection.
00035 ///
00036 /// \remarks
00037 /// This is only used if the ordering collection is not em
00038 ///
00039 /// \param propertyName
00040 /// Is the property name for which the ordering should be
00041 ///
00042 /// \param option
```
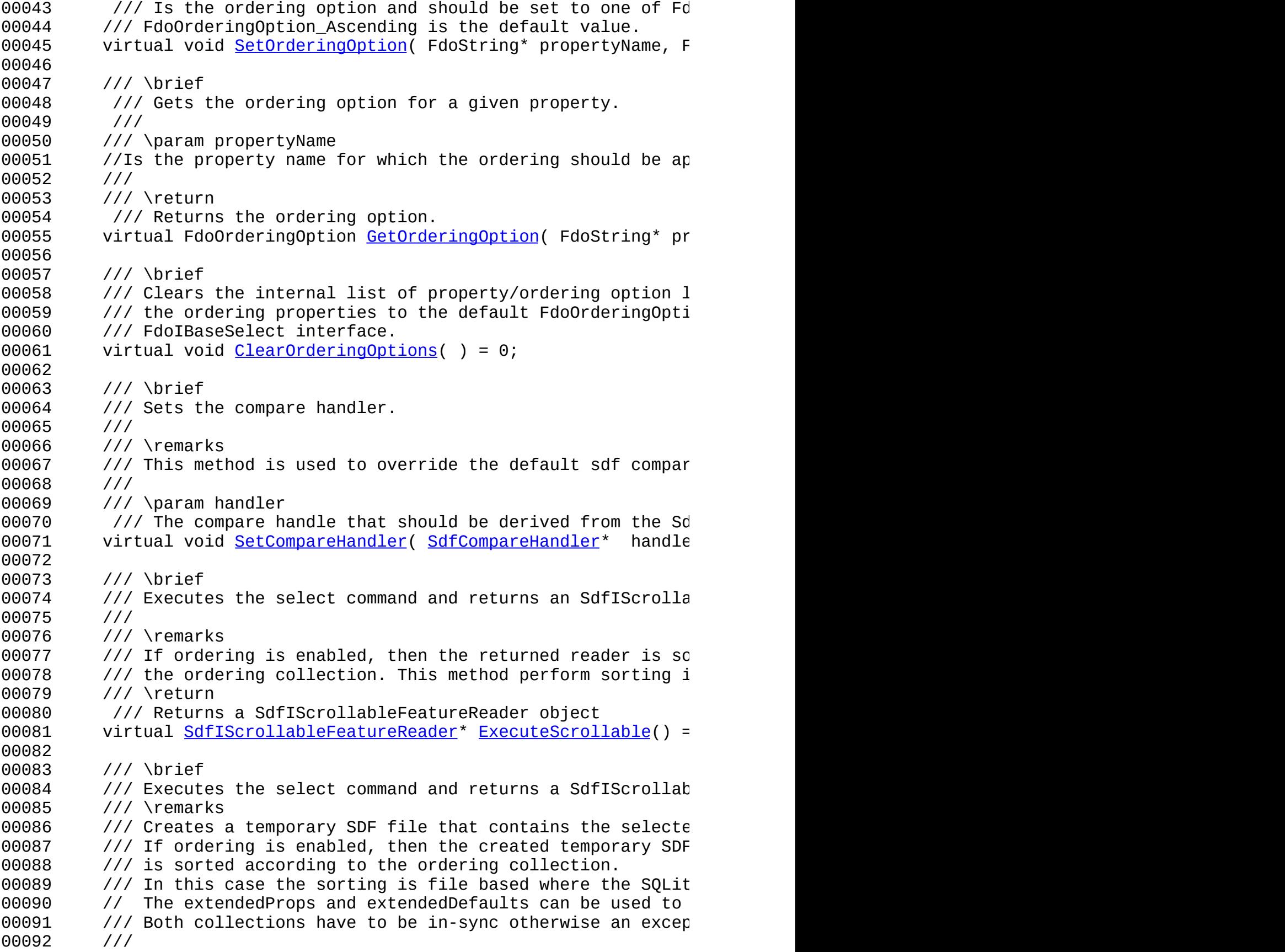

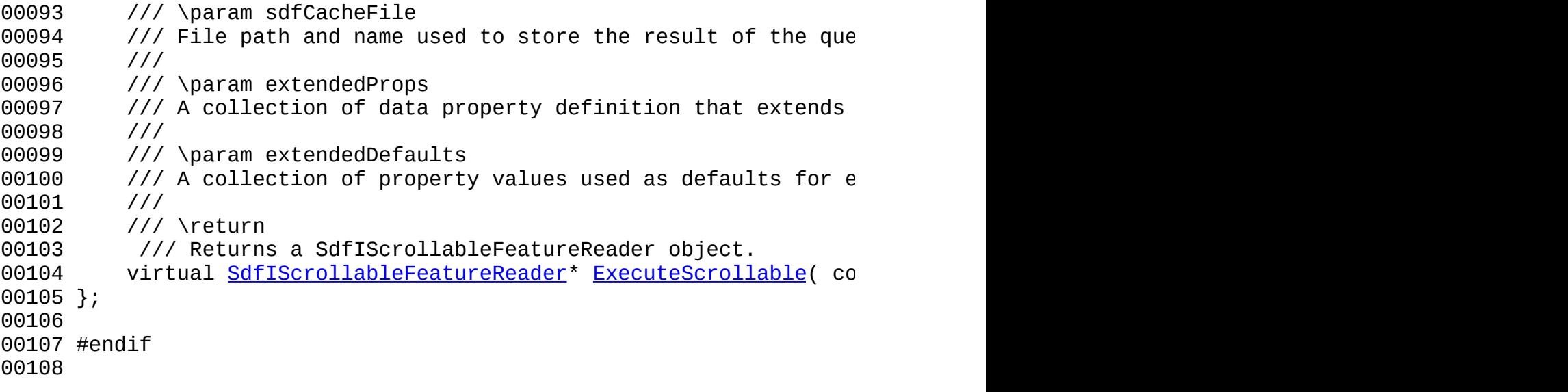

[Comments?](mailto:isd.docs@autodesk.com&subject=FDO%20Provider%20for%20SDF%20API%20documentation)

 $\blacksquare$ 

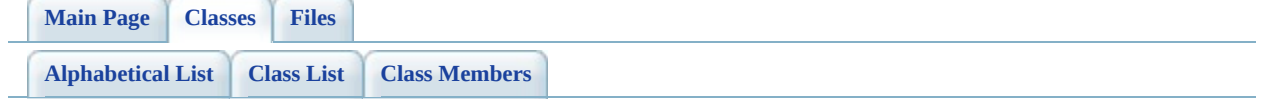

# **SdfIExtendedSelect Member List**

This is the complete list of members for **SdfIExtendedSelect**, including all inherited members.

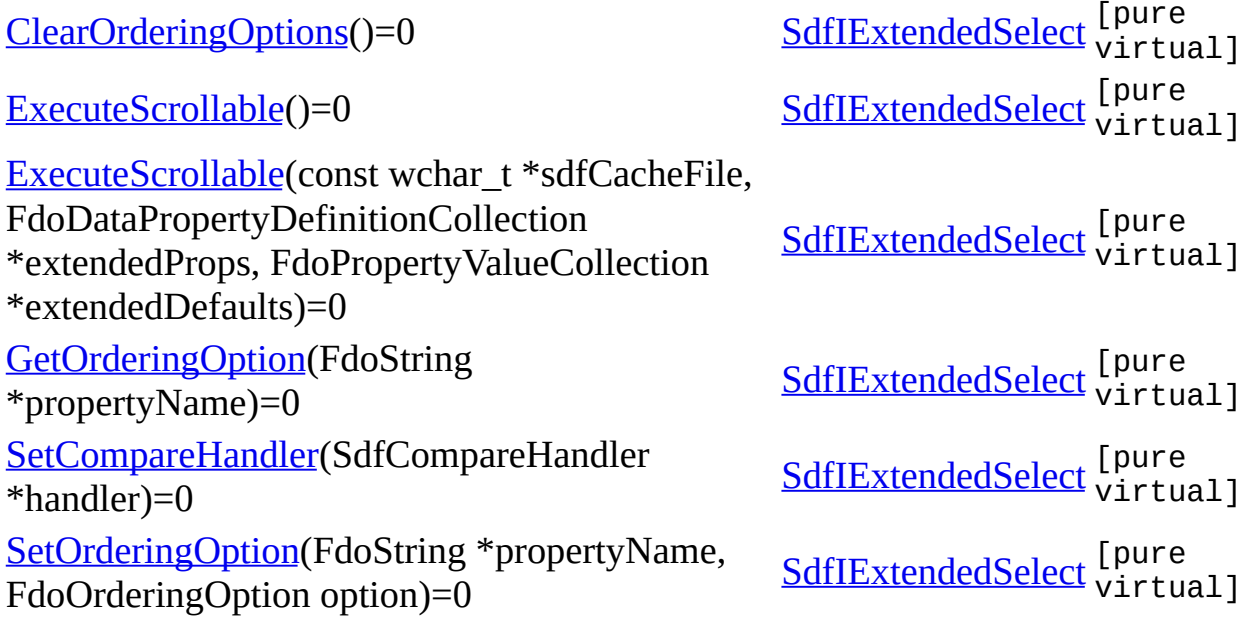

<span id="page-94-0"></span>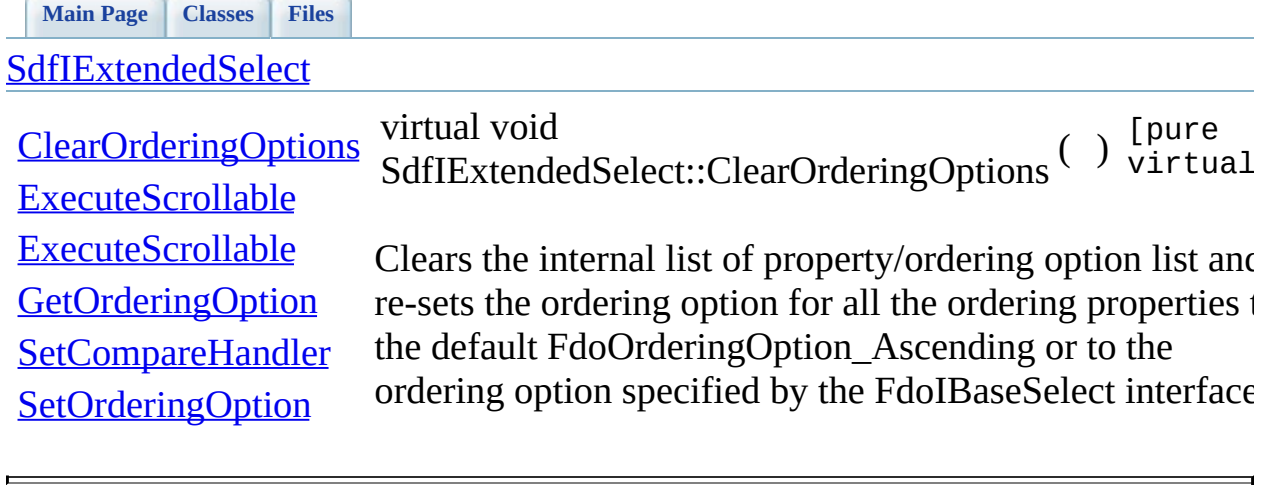

<span id="page-95-0"></span>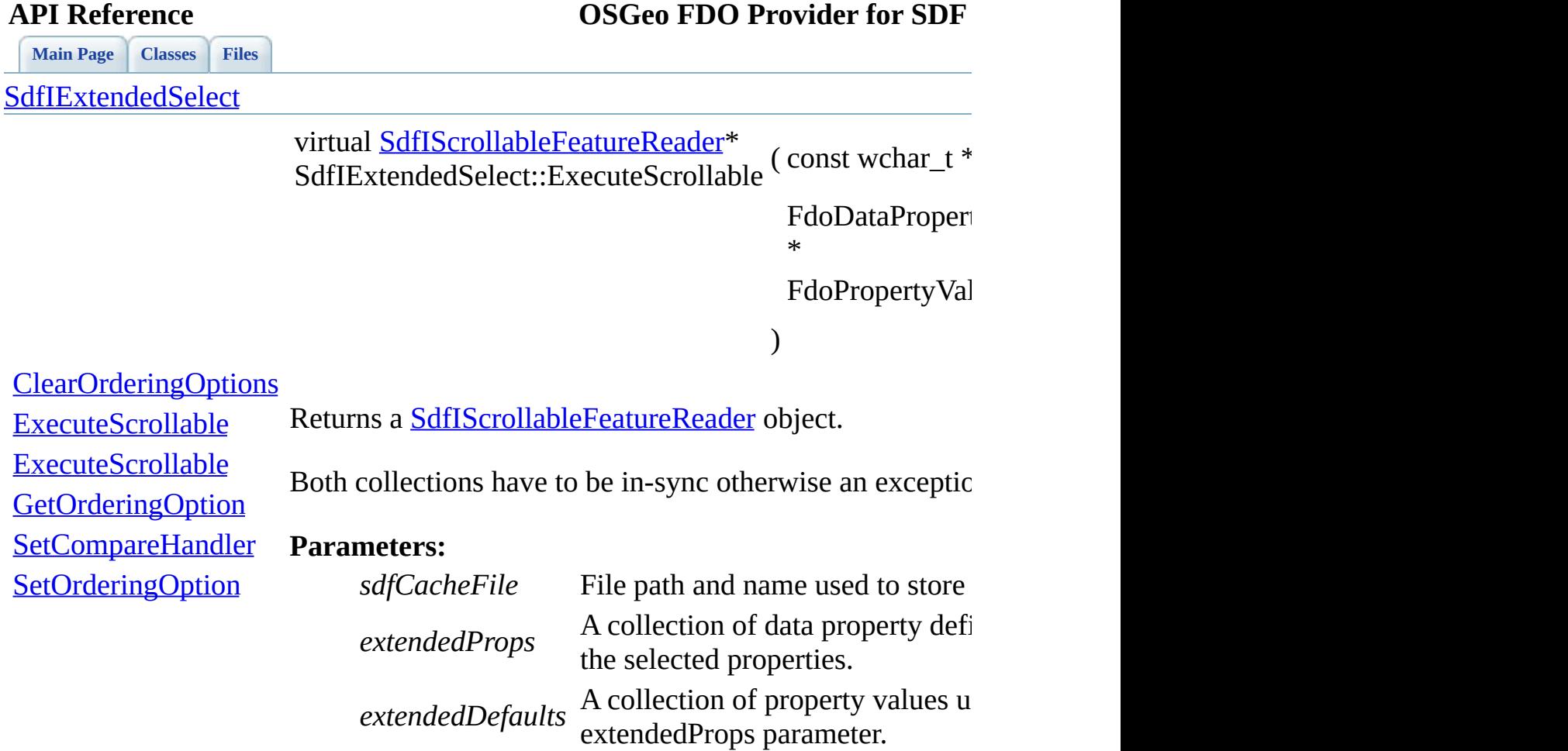

**Returns:**

 $\blacksquare$ 

<span id="page-96-0"></span>**[Main](#page-0-0) Page [Classes](#page-44-0) [Files](#page-46-0) [SdfIExtendedSelect](#page-13-0)** [ClearOrderingOptions](#page-94-0) Returns a [SdfIScrollableFeatureReader](#page-18-0) object. **[ExecuteScrollable](#page-96-0) [ExecuteScrollable](#page-95-0) [GetOrderingOption](#page-97-0) [SetCompareHandler](#page-98-0) [SetOrderingOption](#page-99-0)** virtual [SdfIScrollableFeatureReader\\*](#page-18-0) SdfIExtendedSelect::ExecuteScrollable ( ) [pure virtual] **Remarks:** If ordering is enabled, then the returned reader is sorted according to the ordering collection. This method perform sorting in memory and allocates an integer value for each row.

### **Returns:**

<span id="page-97-0"></span>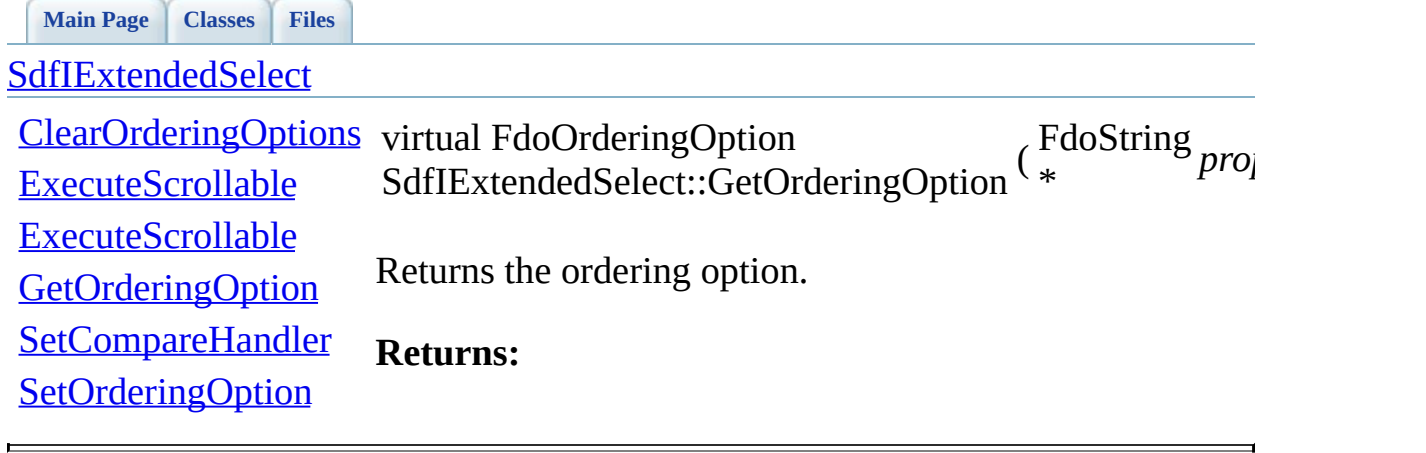

<span id="page-98-0"></span>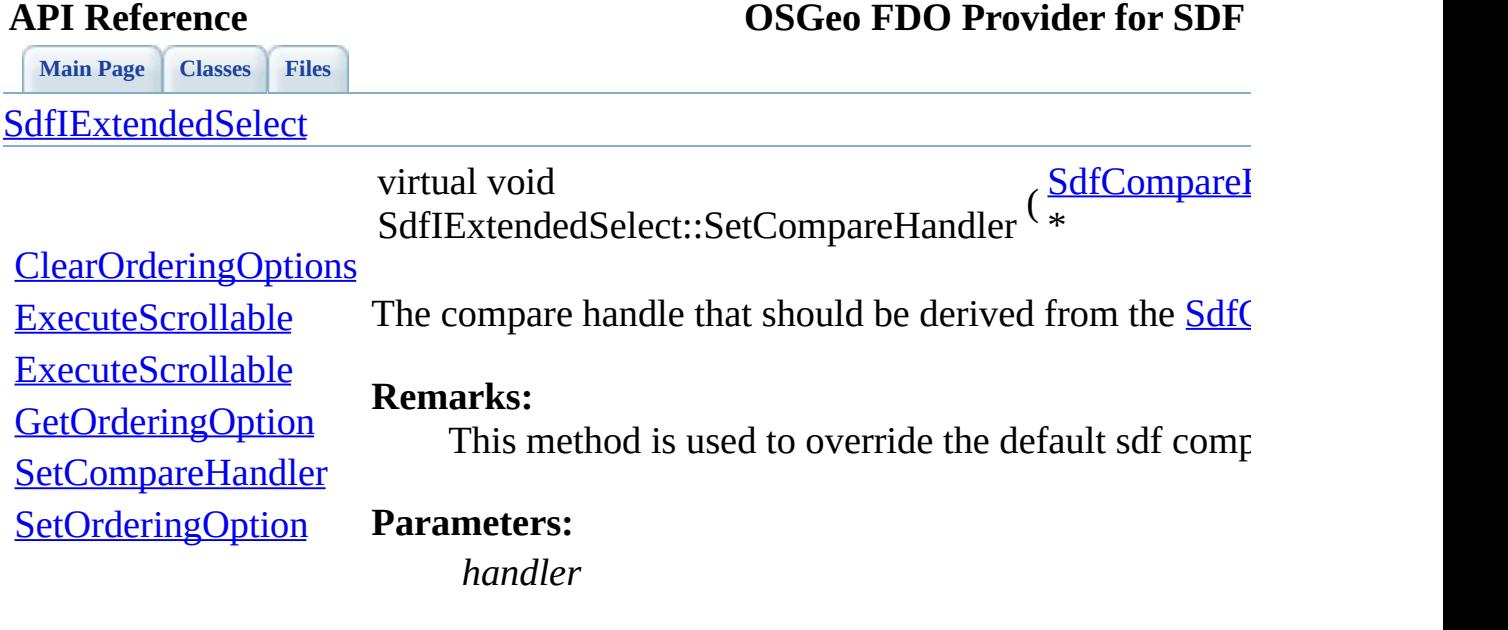

 $\blacksquare$ 

[Comments?](mailto:isd.docs@autodesk.com&subject=FDO%20Provider%20for%20SDF%20API%20documentation)

E.

<span id="page-99-0"></span>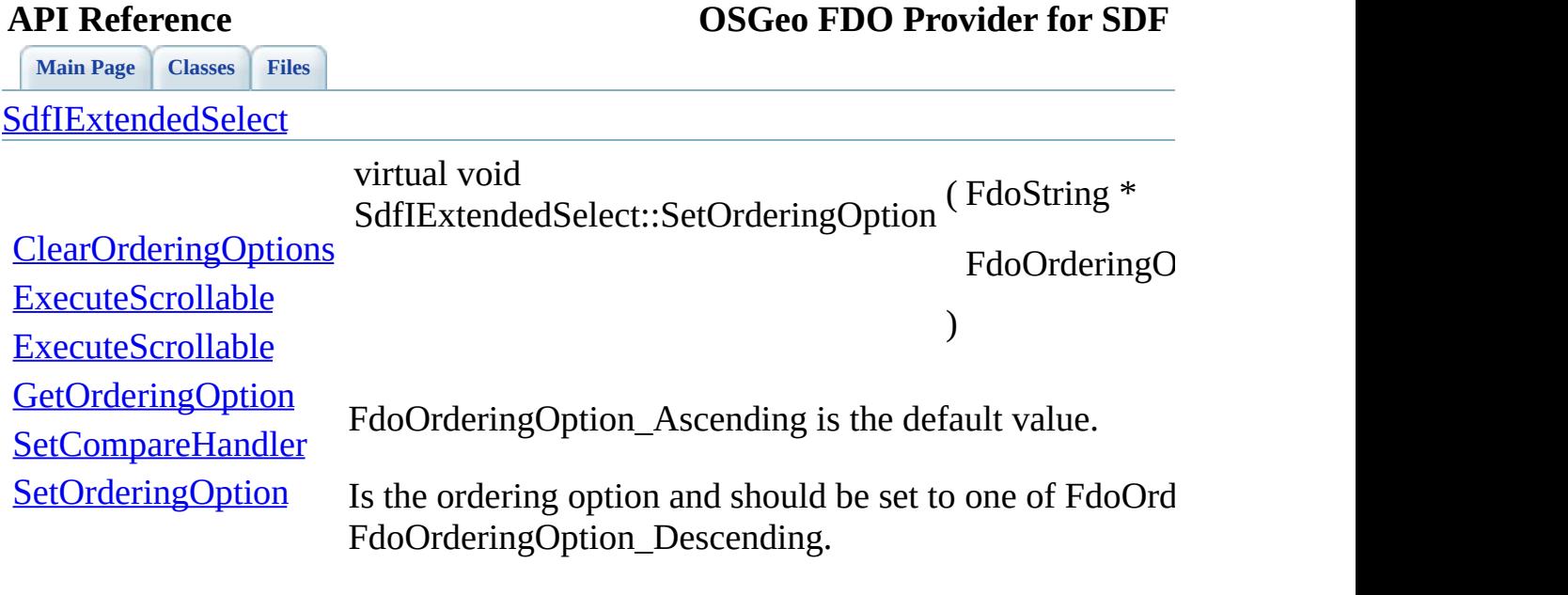

 $\blacksquare$ 

[Comments?](mailto:isd.docs@autodesk.com&subject=FDO%20Provider%20for%20SDF%20API%20documentation)

۳

### **[Main](#page-0-0) Page [Classes](#page-44-0) [Files](#page-46-0) File [List](#page-46-0) File [Members](#page-43-0) API Reference OSGeo FDO Provider for SDF**

## **IScrollableFeatureReader.h**

Go to the [documentation](#page-32-0) of this file.

```
00001 //
00002 // Copyright (C) 2004-2006 Autodesk, Inc.
00003 //
00004 // This library is free software; you can redistribute it and
00005 // modify it under the terms of version 2.1 of the GNU Lesser
00006 // General Public License as published by the Free Software F
00007 //
00008 // This library is distributed in the hope that it will be us
00009 // but WITHOUT ANY WARRANTY; without even the implied warrant
00010 // MERCHANTABILITY or FITNESS FOR A PARTICULAR PURPOSE. See
00011 // Lesser General Public License for more details.
00012 //
00013 // You should have received a copy of the GNU Lesser General
00014 // License along with this library; if not, write to the Free
00015 // Foundation, Inc., 51 Franklin St, Fifth Floor, Boston, MA
00016
00017 #ifndef _SdfIScrollableFeatureReader_
00018 #define _SdfIScrollableFeatureReader_
00019
00020 #include "Fdo.h"
00021
00022 class SdfIScrollableFeatureReader : public FdoIFeatureReader
00023 {
00024 public:
00025
00026 /// \brief
00027 /// Returns the number of records of the query result.
00028 ///
00029 /// \return
00030 /// Returns number of records.
00031Count() = 0;
00032
00033 /// \brief
00034 /// Positions the reader at the first record of the query
00035 ///
00036 /// \return
00037 \frac{1}{10} Returns true if a record is found or false if the res
00038 virtual bool ReadFirst()</u> = 0;</u>
00039
00040 /// \brief
00041 /// Position the reader at the last record of the query re
00042 ///
```
 /// \return /// Returns true if a record is found or false if the res 00045 virtual bool  $ReadLast() = 0;$  $ReadLast() = 0;$  /// \brief /// Advances the reader to the previous item. /// /// \remarks /// The default position of the reader is prior to the fir /// Therefore you must call ReadFirst or ReadLast to /// begin accessing any data. /// /// \return /// Returns true if a record is found or false if reading 00057 virtual bool [ReadPrevious\(](#page-112-0)) = 0; /// \brief /// Provides the ad-hoc access to the query result. /// /// \remarks /// It positions the position of the reader at a given rec /// defined by the key. If the record is not found, /// then the reader position is unset and false value is r /// Once the readers position becames unset, /// the caller needs to call ReadFirst, ReadLast or ReadAt /// the reader at a valid location. /// /// \param key /// The key that identifies a record. /// /// \return /// Returns true if a record is found or false otherwise. virtual bool [ReadAt](#page-108-0)(FdoPropertyValueCollection\* key) = 0; /// \brief /// Provides an ad-hoc access to the query result. /// /// \remarks /// The recordindex is the one-based nth item in the query /// If successful, this method will position the reader at the feature identified by the recordindex. /// \param recordindex /// The index of the row. /// /// \return /// Returns true if a record is found or false otherwise. 00089 virtual bool [ReadAtIndex\(](#page-109-0) unsigned int recordindex  $= 0;$  /// \brief /// Given a key of a feature, Index of will return the one

```
00093 /// the returned query result.
00094 /// \remarks
00095 /// If the record is not found, then zero is retuned.
00096 /// This is the mirror function of the GetAtIndex function.
00097 /// This method does not affect the reader position.
00098 /// GetAtIndex need to be called to move the reader to the
00099 ///
00100 /// \param key
00101 \frac{1}{1} /// The key that identifies a record.<br>00102 ///
00102
00103 /// \return
00104 /// Returns true if a record is found or false otherwise.
00105 virtual unsigned int IndexOf(FdoPropertyValueCollection* k
00106 };
00107
00108 #endif
```
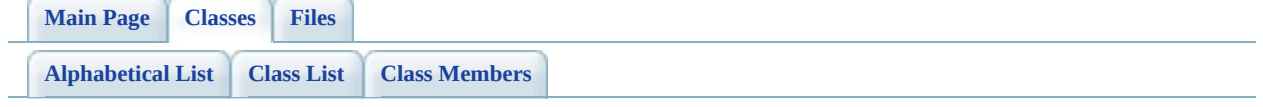

## **SdfIScrollableFeatureReader Member List**

This is the complete list of members for **[SdfIScrollableFeatureReader](#page-18-0)**, including all inherited members.

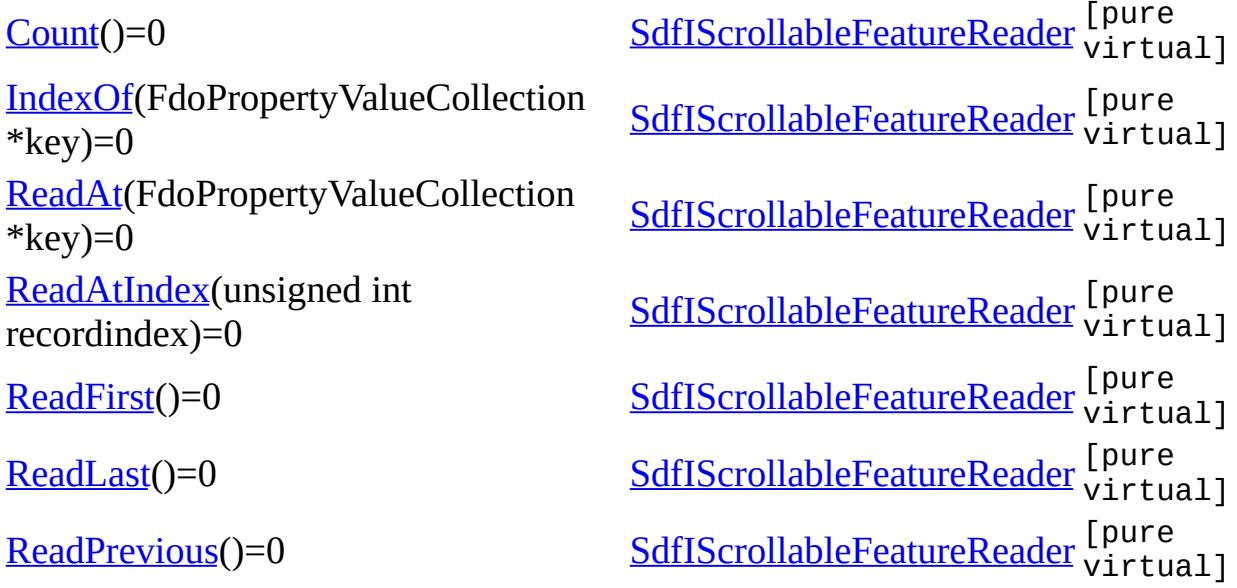

<span id="page-106-0"></span>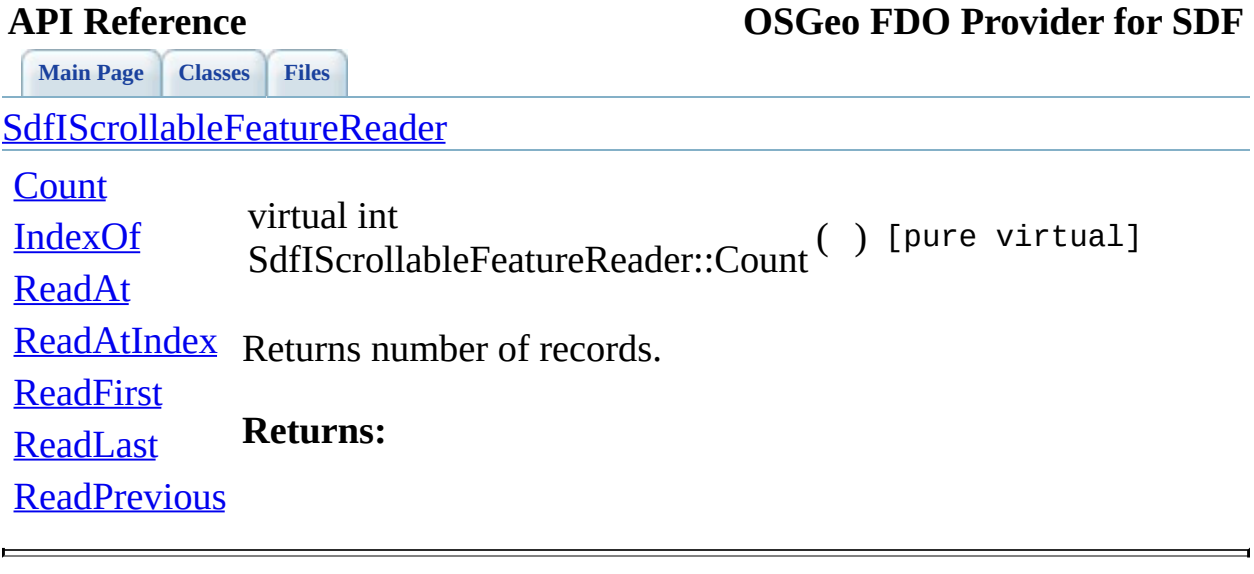

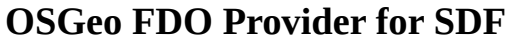

<span id="page-107-0"></span>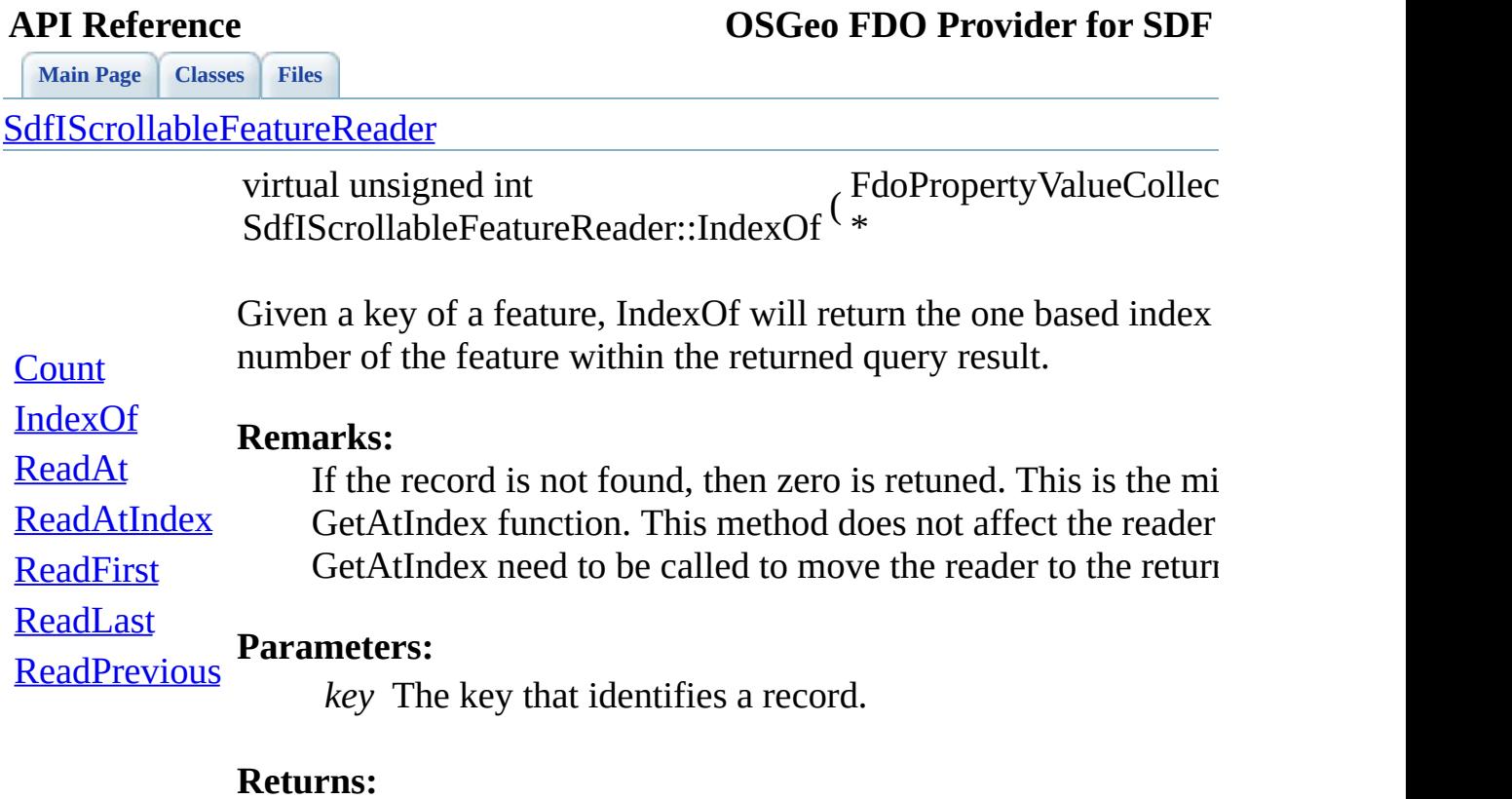

Returns true if a record is found or false otherwise.

É
<span id="page-108-0"></span>**[Main](#page-0-0) Page [Classes](#page-44-0) [Files](#page-46-0)** [SdfIScrollableFeatureReader](#page-18-0) **[Count](#page-106-0)** [IndexOf](#page-107-0) [ReadAt](#page-108-0) **[ReadAtIndex](#page-109-0)** [ReadFirst](#page-110-0) [ReadLast](#page-111-0) **[ReadPrevious](#page-112-0)** virtual bool SdfIScrollableFeatureReader::ReadAt (FdoPropertyValueCollect) \* Provides the ad-hoc access to the query result. **Remarks:** It positions the position of the reader at a given record define record is not found, then the reader position is unset and false Once the readers position becames unset, the caller needs to ReadLast or ReadAt to re-position the reader at a valid locati **Parameters:** *key* The key that identifies a record. **Returns:** Returns true if a record is found or false otherwise.

<span id="page-109-0"></span>**[Main](#page-0-0) Page [Classes](#page-44-0) [Files](#page-46-0)** [SdfIScrollableFeatureReader](#page-18-0) **[Count](#page-106-0)** [IndexOf](#page-107-0) [ReadAt](#page-108-0) [ReadAtIndex](#page-109-0) **[ReadFirst](#page-110-0)** virtual bool SdfIScrollableFeatureReader::ReadAtIndex \ int (*unsigned recordindexide*ring) Provides an ad-hoc access to the query result. **Remarks:** The recordindex is the one-based nth item in the query result. this method will position the reader at the feature identified  $b$ recordindex.

[ReadLast](#page-111-0) **Parameters:**

**[ReadPrevious](#page-112-0)** *recordindex* The index of the row.

### **Returns:**

Returns true if a record is found or false otherwise.

<span id="page-110-0"></span>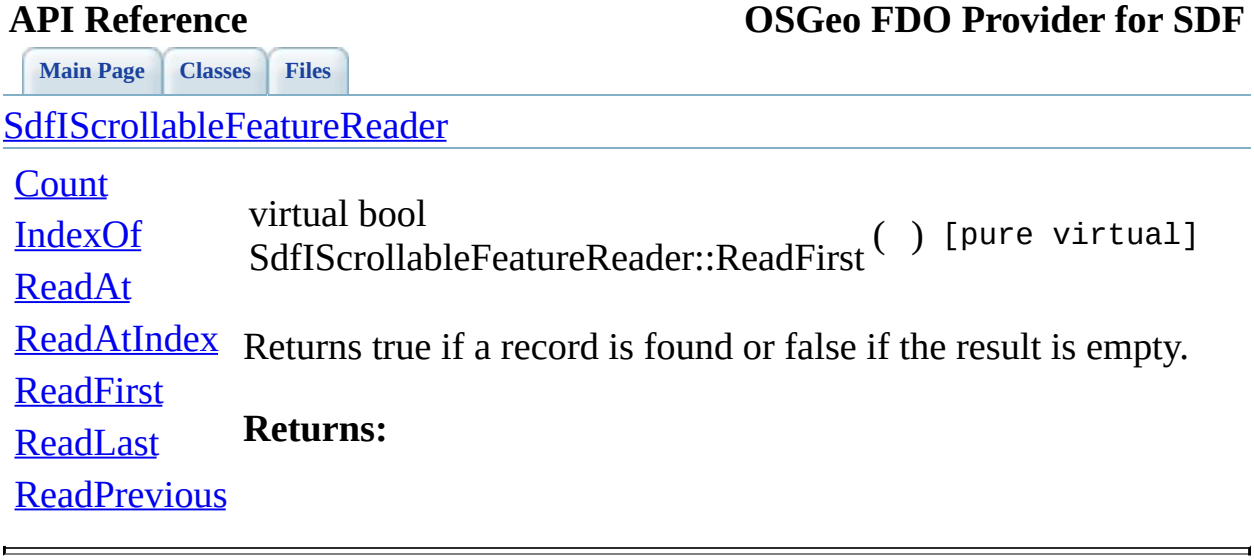

<span id="page-111-0"></span>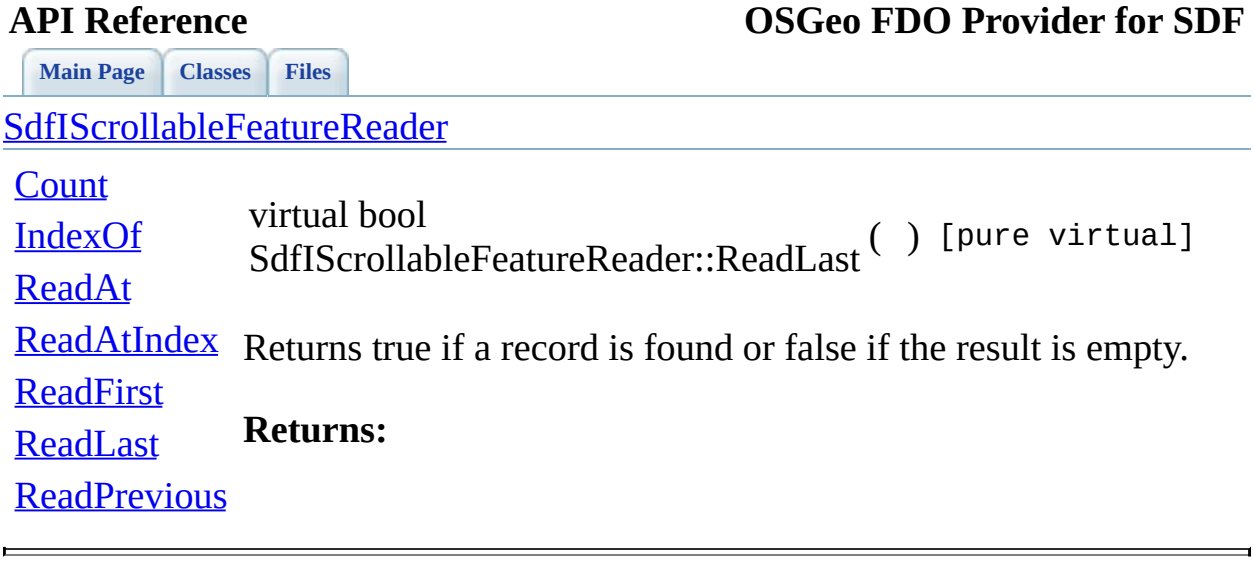

# **[Main](#page-0-0) Page [Classes](#page-44-0) [Files](#page-46-0)**

<span id="page-112-0"></span>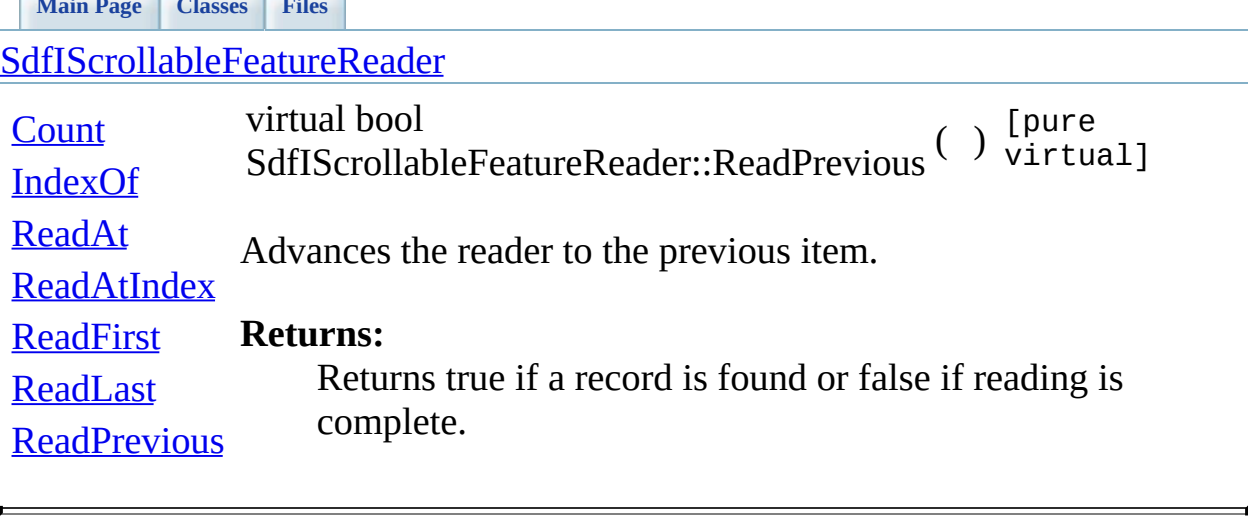

<span id="page-113-0"></span>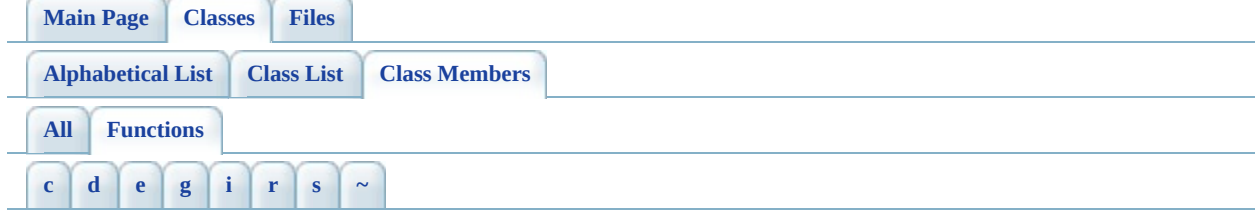

# <span id="page-113-1"></span>**- c -**

- ClearOrderingOptions(): [SdfIExtendedSelect](#page-94-0)
- Compare(): [SdfCompareHandler](#page-77-0)
- Count() : [SdfIScrollableFeatureReader](#page-106-0)
- Create(): [SdfCompareHandler](#page-85-0)

# <span id="page-113-2"></span>**- d -**

• Dispose(): [SdfCompareHandler](#page-86-0)

# <span id="page-113-3"></span>**- e -**

- Execute(): [FdoICreateSDFFile](#page-57-0)
- ExecuteScrollable() : [SdfIExtendedSelect](#page-95-0)

# <span id="page-113-4"></span>**- g -**

- GetCoordinateSystemWKT(): [FdoICreateSDFFile](#page-58-0)
- GetFileName(): [FdoICreateSDFFile](#page-59-0)
- GetOrderingOption(): [SdfIExtendedSelect](#page-97-0)
- GetSpatialContextDescription() : [FdoICreateSDFFile](#page-60-0)
- GetSpatialContextName() : [FdoICreateSDFFile](#page-61-0)
- GetXYTolerance(): [FdoICreateSDFFile](#page-62-0)
- GetZTolerance() : [FdoICreateSDFFile](#page-63-0)

# <span id="page-113-5"></span>**- i -**

• IndexOf(): [SdfIScrollableFeatureReader](#page-107-0)

### <span id="page-114-0"></span>**- r -**

- ReadAt() : [SdfIScrollableFeatureReader](#page-108-0)
- ReadAtIndex() : [SdfIScrollableFeatureReader](#page-109-0)
- ReadFirst() : [SdfIScrollableFeatureReader](#page-110-0)
- ReadLast() : [SdfIScrollableFeatureReader](#page-111-0)
- ReadPrevious(): [SdfIScrollableFeatureReader](#page-112-0)

<span id="page-114-1"></span>**- s -**

- SetCompareHandler(): [SdfIExtendedSelect](#page-98-0)
- SetCoordinateSystemWKT(): [FdoICreateSDFFile](#page-64-0)
- SetFileName(): [FdoICreateSDFFile](#page-65-0)
- SetOrderingOption(): [SdfIExtendedSelect](#page-99-0)
- SetSpatialContextDescription(): [FdoICreateSDFFile](#page-66-0)
- SetSpatialContextName(): [FdoICreateSDFFile](#page-67-0)
- SetXYTolerance(): [FdoICreateSDFFile](#page-68-0)
- SetZTolerance() : [FdoICreateSDFFile](#page-69-0)

<span id="page-114-2"></span>**- ~ -**

• ~[SdfCompareHandler](#page-87-0)(): SdfCompareHandler

# **[Main](#page-0-0) Page [Classes](#page-44-0) [Files](#page-46-0) File [List](#page-46-0) File [Members](#page-43-0) API Reference OSGeo FDO Provider for SDF**

# **define\_pages.h**

Go to the [documentation](#page-24-0) of this file.

 /\*! \mainpage Introduction <div class="mainpage"> <!-- This is the index.html page that the user first sees. --> 00005 <p>The Feature Data Objects (FDO) API provides access to data 00006 data store. A provider is a specific implementation of the FDC that provides access to data in a particular data store. The F 00008 Provider for SDF provides FDO with access to an SDF-based data 00010  $<$ p>The Autodesk SDF file format is a standalone, file-based sp 00011 format that supports multiple features classes and properties 00012 and provides spatial indexing, interoperability, and high perf large data sets. </p> <p>The SDF file format has the following characteristics: </p> <ul> <li>SDF files can be read on different platforms. 00020 <li>One schema in a single SDF file supports multiple featur <li>The SDF file has its own spatial indexing. 00022 <li>SDF files can store geometric and non-geometric data with <li>The SDF file format supports a single writer at any time </ul> <p>An SDF schema can support the following: </p> <ul> <li>Auto ID generation <li>Exclusive value range constraints <li>Null value constraints <li>Spatial contexts 00033 <li>These geometry types: point, line string, polygon, multi-00034 string, multi-polygon, curve string, curve polygon, multi-cu 00035 multi-curve polygon, linear ring, line string segment, circu </ul> <p> 00039 For more information, see <i>The Essential FDO</i> (FET\_TheEss 00040 and the  $\langle i \rangle$ FDO Developer's Guide $\langle i \rangle$  (FDG FDODevGuide.pdf). </p> 

Co[m](mailto:isd.docs@autodesk.com&subject=FDO%20Provider%20for%20SDF%20API%20documentation)ments?

 $\overline{\phantom{0}}$ 

# <span id="page-118-0"></span>**[Main](#page-0-0) Page [Classes](#page-44-0) [Files](#page-46-0) File [List](#page-46-0) File [Members](#page-43-0) API Reference OSGeo FDO Provider for SDF**

# **SdfCommandType.h**

Go to the [documentation](#page-35-0) of this file.

```
00001 //
00002 // Copyright (C) 2004-2006 Autodesk, Inc.
00003 //
00004 // This library is free software; you can redistribute it and
00005 // modify it under the terms of version 2.1 of the GNU Lesser
00006 // General Public License as published by the Free Software F
00007 //
00008 // This library is distributed in the hope that it will be us
00009 // but WITHOUT ANY WARRANTY; without even the implied warrant
00010 // MERCHANTABILITY or FITNESS FOR A PARTICULAR PURPOSE. See
00011 // Lesser General Public License for more details.
00012 //
00013 // You should have received a copy of the GNU Lesser General
00014 // License along with this library; if not, write to the Free
00015 // Foundation, Inc., 51 Franklin St, Fifth Floor, Boston, MA
00016 #ifndef SDFCOMMANDTYPE_H
00017 #define SDFCOMMANDTYPE_H
00018
00019 #include "Fdo/Commands/CommandType.h"
00020
00021 // This number is defined so our custom command would not clas
00022 // custom provider commands.
00023 #define SDF_FIRST_PROVIDER_COMMAND 911
00024
00025
00026 /// \brief
00027 /// The SdfCommandType enumeration defines the list of SDF+ cc00028 /// <param name="SdfCommandType CreateSDFFile">
00029 /// Represents the CreateSDFFile command.
00030 /// </param>
00031
00032 enum SdfCommandType{
00033
00034 /// Represents the CreateSDFFile command.
00035 SdfCommandType CreateSDFFile = FdoCommandType FirstProvid
00036 SdfCommandType ExtendedSelect
00037 };
00038
00039
00040
00041
00042
```
0 0 0 4 3 00044 #endif 0 0 0 4 5 0 0 0 4 6

 $\overline{\phantom{a}}$ 

Co[m](mailto:isd.docs@autodesk.com&subject=FDO%20Provider%20for%20SDF%20API%20documentation)ments?

 $\overline{ }$ 

**[Main](#page-0-0) Page [Classes](#page-44-0) [Files](#page-46-0)**

[SdfCommandType.h](#page-35-0)

### [SDF\\_FIRST\\_PROVIDER\\_COMMAND](#page-121-0) #define

# <span id="page-121-0"></span>SDF\_FIRST\_PROVIDER\_COMMAN

**[SdfCommandType](#page-122-0)** 

[SdfCommandType\\_CreateSDFFile](#page-122-1) [SdfCommandType\\_ExtendedSelect](#page-122-2)

Definition at line [23](#page-119-0) of file [SdfCommandType.h.](#page-118-0)

**[Main](#page-0-0) Page [Classes](#page-44-0) [Files](#page-46-0)**

[SdfCommandType.h](#page-35-0)

# **API Reference OSGeo FDO Provider for SDF**

### <span id="page-122-0"></span>enum [SdfCommandType](#page-122-0)

The SdfCommandType enumeration defines the SdfCommandType enumeration defines the list of  $\frac{1}{2}$ SDF+ commands.

### **Parameters:**

*SdfCommandType\_CreateSDFFile*

# [SDF\\_FIRST\\_PROVIDER\\_COMMAND](#page-121-0) **[SdfCommandType](#page-122-0)** [SdfCommandType\\_CreateSDFFile](#page-122-1) [SdfCommandType\\_ExtendedSelect](#page-122-2)

# **Enumerator:**

.

<span id="page-122-1"></span>*SdfCommandType\_CreateSDFFile*

<span id="page-122-2"></span>*SdfCommandType\_ExtendedSelect*

Definition at line [32](#page-119-0) of file [SdfComma](#page-118-0)

# <span id="page-123-0"></span>**[Main](#page-0-0) Page [Classes](#page-44-0) [Files](#page-46-0) API Reference OSGeo FDO Provider for SDF** [SdfCompareHandler.h](#page-39-0) [SDF\\_API](#page-123-0) #define SDF\_API Definition at line [26](#page-71-0) of file [SdfCompareHandler.h.](#page-70-0)

 $\blacksquare$ 

# <span id="page-124-0"></span>**API Reference OSGeo FDO Provider for SDF**

[Comments?](mailto:isd.docs@autodesk.com&subject=FDO%20Provider%20for%20SDF%20API%20documentation)

 $\overline{\phantom{0}}$ 

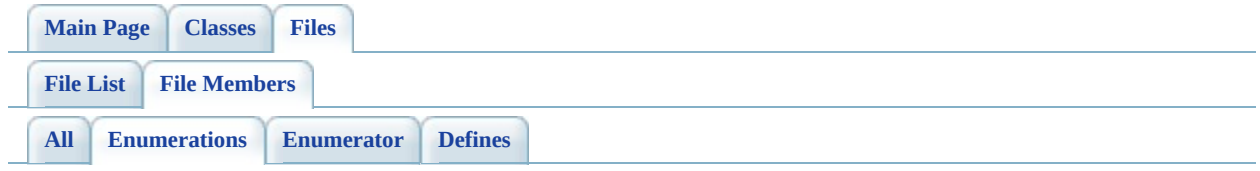

• SdfCommandType : [SdfCommandType.h](#page-122-0)

<span id="page-125-0"></span>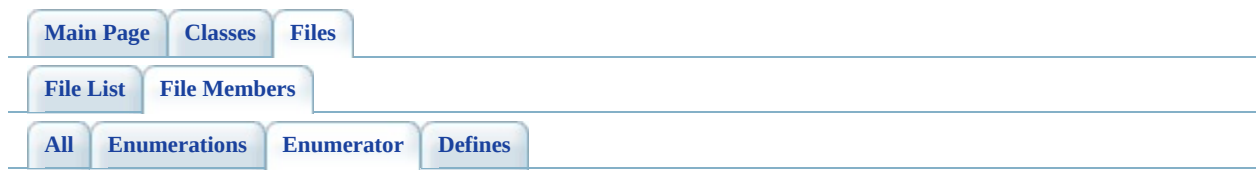

- SdfCommandType\_CreateSDFFile: [SdfCommandType.h](#page-122-1)
- SdfCommandType\_ExtendedSelect: [SdfCommandType.h](#page-122-2)

<span id="page-126-0"></span>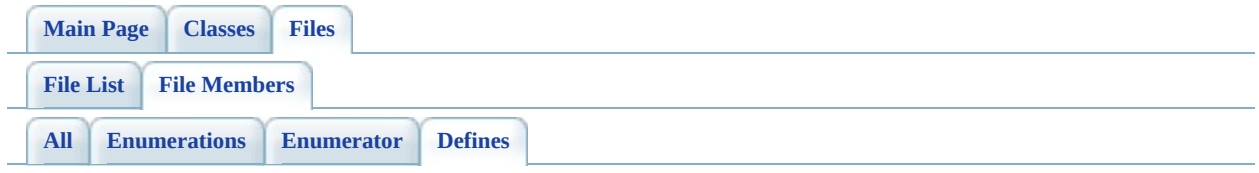

- SDF\_API : [SdfCompareHandler.h](#page-123-0)
- SDF\_FIRST\_PROVIDER\_COMMAND : [SdfCommandType.h](#page-121-0)